## **1.0 पृष्ठभूमि**

राष्ट्रीय प्रशिक्षुता प्रशिक्षण योजना (एनएटीएस) की कार्यान्वयन प्रक्रिया से संबंधित सभी हितधारकों के बीच पारदर्शिता और जवाबदेही को बढावा देना और ई-गवर्नेंस टल के माध्यम से हितधारकों को सशक्त बनाना।

## **1.1 उद्देश्य**

इस मैनुअल का उद्देश्य हितधारकों को एनएटीएस के कार्यान्वयन को समझने और इसमें उनकी भागीदारी का विवरण प्राप्त करने के लिए सूचित करना है।

## **1.2 इच्छित उपयोगकतता**

- छात्र/उम्मीदवार
- प्रशिक्षु
- स्थापना
- संस्थान
- बीओएटीएस/बीओपीटी
- जनता

### **1.3 संकल्पनत**

हमारे देश की आजादी के बाद भारत सरकार द्वारा जनसंख्या के विशाल बहुमत के लिए रोजगार के अवसर प्रदान करने के लिए औद्योगीकरण के महत्व पर जोर दिया गया। तदनुसार 50 के दशक के उत्तरार्ध में बडे पैमाने पर औद्योगीकरण शुरू हुआ और प्रशिक्षित श्रमिकों की आवश्यकता बहुत अधिक महसूस की गई। उद्योगों के लिए आवश्यक विभिन्न कौशलों की भी पहचान की गई। तत्कालीन आईटी उद्योगों की कौशल आवश्यकताओं को पूरा नहीं कर सका। ऐसे व्यवसाय जिनमें उपलब्ध प्रशिक्षित जनशक्ति सीमित थी। इसलिए उद्योगों की आवश्यकताओं को पूरा करनेके शलए भारत सरकार नेप्रशिक्षण उद्देश्य के शलए उद्योगों की सुविधाओं का उपयोग करने का निर्णय लिया और इस प्रकार प्रशिक्षुता प्रशिक्षण के बारे में सोचा गया और प्रशिक्षुअशिशनयम, 1961 शदसंबर, 1961 के दौरान संसद मेंअशिशनयशमत शकया गया और 1.1.63 सेलागू शकया गया।

## **1.4 मिक्षुतत प्रमिक्षण योजनत**

## **1.4.1 परिचय**

प्रशिक्षुता प्रशिक्षण सबसे पुराने सामाजिक संस्थानों में से एक है, और इसे शुरुआत में भारत में भारतीय रेलवे द्वारा और उसके बाद रक्षा विभाग द्वारा शुरू किया गया था। टाटा आयरन एंड स्टील कंपनी लिमिटेड, जमशेदपुर जैसे निजी स्थापनाओ ने भी 1921 में प्रशिक्षुता प्रशिक्षण शुरू किया।

इसके अलावा पंचवर्षीय योजनाओं मेंतकनीकी शिक्षा के शवस्तार पर जोर शदया गया और वैज्ञाशनक जनशक्ति समिति की सिफारिशों पर, भारत सरकार के तत्कालीन शिक्षा मंत्रालय ने व्यावहारिक शिक्षा प्रदान करने के लिए 1949-50 में 'प्रैक्टिकल प्रशिक्षण वृत्तिका योजना' शुरू की। लाभकारी रोजगार प्राप्त करने की सुविधा के लिए नए इंजीनियरिंग स्नातकों और डिप्लोमा धारकों को प्रशिक्षण दिया जाएगा। इस प्रशिक्षण के दौरान रुपये का वृतिका दिया जाएगा। स्नातकों को 150/- प्रति माह का भुगतान किया जाता था, जबकि डिप्लोमा धारकों को 75/- रुपये प्रति माह का भुगतान किया जाता था (जिसे आगे संशोधित कर 100/- रुपये प्रति माह कर दिया गया था)।

## **1.4.2 दृमि**

प्रशिक्षुओं को गुणवत्तापूणाप्रशिक्षण प्रदान करके उद्योगों मेंउपलब्ध प्रशिक्षण सुशविाओं का उपयोग करके राष्ट्र के लिए कुशल तकनीकी जनशक्ति तैयार करना।

## **1.4.3 मििन**

प्रशिक्षुओं को गुणवत्तापूर्ण प्रशिक्षण प्रदान करना और उन्हें उनकी क्षमता का एहसास करने और उन्हें उच्च गुणवत्ता वाले'ऑन द जॉब' प्रशिक्षण प्रदान करके उनकी जीवन भर की आकांक्षाओं को प्राप्त करनेमेंमदद करना।

## **1.4.4 मिक्षुतत प्रमिक्षण के उद्देश्य**

इंजीनियरिंग/प्रौद्योगिकी/वास्तुकला/फार्मेसी/होटल प्रबंधन और खानपान प्रौद्योगिकी में नए स्नातक और डिप्लोमा धारकों और (10+2) स्तर के व्यावसायिक पाठ्यक्रम उत्तीर्ण करने वालों को उद्योगों/स्थापना में'ऑन द जॉब' प्रशिक्षण प्राप्त करने की सुशविा प्रदान करना और इस प्रकार उन्हेंअशिक रोजगारपरक के शलए तैयार करना।

## **1.5 प्रमिक्षुअमिमनयि, 1961**

## **1.5.1 प्रमिक्षुअमिमनयि, 1961 कत अमिमनयिन**

इस बीच ट्रेड प्रशिक्षुओं को उनकी तकनीकी दक्षता बढ़ाने के लिए व्यावहारिक प्रशिक्षण प्रदान करने के शलए 1961 मेंप्रशिक्षुअशिशनयम लागूशकया गया था। भारत सरकार के तत्कालीन श्रम और रोजगार मंत्रालय के तहत रोजगार और प्रशिक्षण महानिदेशालय (डीजीई एंड टी) संबंधित राज्य सरकारों और क्षेत्रीय प्रशिक्षुता प्रशिक्षण निदेशालय (आरडीएटी) के माध्यम से देश में इस योजना को लागू कर रहा था। अब हाल ही में कौशल विकास और उद्यमिता मंत्रालय बनाया गया है जिसके तहत प्रशिक्षण महानिदेशालय (डीजीटी) टेड अपरेंटिस के लिए योजना लागू कर रहा है।

## **1.5.2 प्रमिक्षु(संिोिन) अमिमनयि 1973, 1986 औि 2014**

इंजीनियरों के बीच रोजगार क्षमता में सुधार के मद्देनजर, इंजीनियरिंग स्नातकों और डिप्लोमा धारकों के प्रशिक्षण को इसके दायरे में लाने के लिए 1973 में उक्त अधिनियम में संशोधन किया गया था, जिसका

उद्देश्य उन्हें कारखाने की स्थितियों के तहत व्यावहारिक प्रशिक्षण देना था जिससे सुधार हो सके। इन प्रशिक्षुओं को ग्रेजुएट, ग्रेजुएट सैंडविच, तकनीशियन और तकनीशियन सैंडविच प्रशिक्षु कहा जाता है। 1986 में, उच्चतर माध्यमिक व्यावसायिक प्रमाणपत्र धारकों को कवर करने के लिए अधिनियम में और संशोधन किया गया। उद्देश्य यह था कि चंकि व्यवसायीकरण का तात्पर्य कार्य अनभव के माध्यम से शिक्षा से है, इसलिए व्यावसायिक स्ट्रीम के लिए क्षेत्र अध्ययन के माध्यम से विषय के व्यावहारिक पहलुओं को सीखने और संस्थागत शिक्षा के पूरक के लिए पर्याप्त सुविधा प्रदान की जानी है। इस प्रकार कवर किए गए प्रशिक्षुओं को तकनीशियन (व्यावसायिक) प्रशिक्षु कहा जाता है। हाल ही में, अपरेंशटस अशिशनयम के प्राविानों को 2014 मेंवैकक्तिक व्यापार के साथ गैर-इंजीशनयररंग श्रेणी को शामिल करके और दंड खंड में बदलाव करके संशोधित किया गया है।

## **1.6 मिक्षुतत मनयि, 1992**

केंद्र सरकार आधिकारिक राजपत्र में अधिसूचना द्वारा केंद्रीय प्रशिक्षुता परिषद (सीएसी) से परामर्श करने के बाद प्रशिक्षु अधिनियम, 1961 के प्रावधानों को लागू करने के लिए नियम बनाती है। इन नियमों को प्रशिक्षुता नियम, 1992 कहा जाता है।

## **1.6.1 मिक्षुतत मनयि, 1992 िेंसंिोिन (जून, 2015)**

अप्रेंटिसशिप नियम, 1992 को जून 2015 में संशोधित किया गया है। कुछ प्रमुख संशोधन नीचे दिए गए हैं:

- उद्योग अनुबंध श्रमिकों सहित कंपनी की कुल कर्मचारियों की संख्या के 2.5% से 10% के बैंड में प्रशिक्षुओं को शनयुक्त करेगा। उद्योग अब शवर्षय क्षेत्रवार अधिसूचना का पालन करने के लिए प्रतिबंधित नहीं है।
- कंपनियों को स्व-मूल्यांकन और रिपोर्ट प्रस्तुत करने की अनुमति है।
- प्रशिक्षुओं के संबंध में नामांकन, पंजीकरण और वजीफा दावों को संसाधित करने के लिए ऑनलाइन पोर्टल के माध्यम से आसान प्रक्रियाएं।
- उद्योग अब इस अधिनियम के तहत निर्दिष्ट टेडों से परे आवश्यकता आधारित वैकल्पिक टेड शुरू करने के लिए स्वतंत्र है।
- 4 या अधिक राज्यों में काम करने वाली कंपनियां अब सभी अनुपालन दस्तावेज जमा करने के लिए किसी एक क्षेत्रीय बोर्ड को चुन सकती हैं।
- कला, विज्ञान और वाणिज्य आदि धाराओं के स्नातक भी अधिनियम के तहत प्रशिक्षता प्रशिक्षण से गुजरने के पात्र हैं।

## **1.7 प्रतमिकतिी**

## **1.7.1 कें द्रीय मिक्षुतत परिषद (सीएसी)**

प्रशिक्षुता प्रशिक्षण के शलए राष्ट्रीय नीशत तैयार करनेके शलए कें द्र सरकार। कें द्रीय और राज्य सरकार के प्रतिनिधियों के साथ गठित केंद्रीय प्रशिक्षुता परिषद (सीएसी) नामक एक त्रिपक्षीय सलाहकार निकाय द्वारा सलाह दी जाती है। नियोक्ता और व्यक्ति/उद्योग, कौशल और तकनीकी शिक्षा से संबंधित मामलों के विशेषज्ञ और अखिल भारतीय तकनीकी शिक्षा परिषद (एआईसीटीई) और क्षेत्रीय बोर्डों के प्रतिनिधि। केंद्रीय कौशल विकास मंत्री अध्यक्ष, केंद्रीय राज्य मंत्री/उपमंत्री हैं। मानव संसाधन विकास मंत्रालय में शिक्षा के प्रभारी मंत्री उपाध्यक्ष हैं और कौशल विकास मंत्रालय (डीजीईएंडटी) में प्रशिक्षुता प्रशिक्षण के निदेशक केंद्रीय प्रशिक्षुता परिषद (सीएसी) के सचिव हैं। शिक्षुता प्रशिक्षण निदेशक को केंद्रीय शिक्षुता सलाहकार और अतिरिक्त के रूप में भी नियुक्त किया जाता है। स्नातक/तकनीशियन/तकनीशियन (व्यावसाशयक) प्रशिक्षुओं की देखभाल के शलए मानव संसािन विकास मंत्रालय में प्रशिक्षुता सलाहकार। केंद्रीय शिक्षुता परिषद नियम, 1962 अनुलग्नक धारा 9.2, आइटम 2 में दिया गया है।

## **1.7.2 ितनव संसतिन मवकतस िंत्रतलय**

मानव संसाधन विकास मंत्रालय, भारत सरकार, अपने चार प्रशिक्षुता/व्यावहारिक प्रशिक्षण बोर्डों के माध्यम से ग्रेजुएट, ग्रेजुएट सैंडशवच, तकनीशियन, तकनीशियन सैंडशवच और तकनीशियन (व्यावसाशयक) प्रशिक्षुओं के शलए चेन्नई, कानपुर, मुंबई और कोलकाता मेंराष्ट्रीय प्रशिक्षुता प्रशिक्षण योजना (एनएटीएस) लागू कर रहा है।

### **1.7.3 संचतलक िंडल**

बोर्ड ऑफ गवर्नर्स एक वित्तीय वर्ष में समय-समय पर आयोजित अपनी बैठकों में की गई चर्चाओं के माध्यम से, प्रशिक्षता प्रशिक्षण योजना के कार्यान्वयन की प्रगति की निगरानी इस प्रकार करता है:

- ए) प्रत्येक वित्तीय वर्ष में बोर्ड ऑफ गवर्नर्स की कम से कम तीन बैठकें आयोजित की जाएंगी।
- बी) बोर्ड ऑफ गवर्नर्स की एक उप-समिति के रूप में, वित्तीय वर्ष की शुरुआत में बजट आवंटन को मंजूरी देने, विशिष्ट समय पर वित्तीय स्थिति की समीक्षा और रिपोर्ट करने और प्रासंगिक व्यय के संबंध में लिए गए निर्णयों के लिए वित्त समिति की बैठक आयोजित की जाएगी। योजना के कार्यान्वयन को मंजूरी के लिए बोर्ड ऑफ गवर्नर्स के समक्ष रखा जाएगा।
- सी) अलग-अलग अधिकारियों को विभिन्न मामलों में लक्ष्य आवंटन को वित्तीय वर्ष की बोर्ड ऑफ गवर्नर्स की पहली बैठक में इसकी जानकारी और सुझाव/सलाह के लिए रखा जाना चाशिए।
- डी) प्रशिक्षुता प्रशिक्षण योजना के कायाान्वयन की प्रगशत और सभी संबंशित मामलों को आगे की सलाह के लिए बोर्ड ऑफ गवर्नर्स द्वारा रिपोर्ट / नीतिगत निर्णय लिया जाएगा और समीक्षा की जाएगी।
- ई) संलग्न होना की स्थिति, सहवर्ती गतिविधियों के संचालन, व्यक्तिगत अधिकारियों द्वारा किए गए दौरे, अदालती मामलों की स्थिति और सभी संबंधित मुद्दों से संबंधित सभी आंकडे मानक एजेंडा आइटम के तहत गवर्नर्स बोर्ड को सूचित किए जाएंगे।
- एफ) बोर्ड ऑफ गवर्नर्स विशिष्ट उद्देश्यों के लिए गठित अपनी उप-समितियों के माध्यम से, प्रासंगिक मुद्दों पर विचार-विमर्श कर सकता है, ताकि योजना के संबंध में नीतियां तैयार की जा सकें ।
- जी) बोर्ड ऑफ गवर्नर्स की प्रत्येक बैठक में, एक मानक एजेंडा आइटम के तहत बारी-बारी से एक अधिकारी अपने दायरे में आने वाले क्षेत्र में प्रशिक्षुता प्रशिक्षण योजना के कार्यान्वयन पर एक विस्तृत प्रस्तुति देगा। वित्तीय वर्ष के अंत में सभी अधिकारियों को ऐसे प्रेजेंटेशन देने के लिए भी कहा जा सकता है, जिससे क्षेत्र की पूरी तस्वीर सामने आ सके।

## **1.7.4 क्षेत्रीय बोडा**

राष्ट्रीय प्रशिक्षुता योजना (एनएटीएस) के प्रभावी कायाान्वयन के शलए चेन्नई, कानपुर, कोलकाता और मुंबई में स्थित चार बोर्ड कार्य कर रहे हैं।

उपरोक्त क्षेत्रीय बोर्डों द्वारा निम्नलिखित कार्य किये जाते हैं।

- i. इंजीनियरिंग के संबंध में राष्ट्रीय शिक्षुता प्रशिक्षण योजना को लागू करना। अधिनियम के तित स्नातक, तकनीशियन और तकनीशियन (व्यावसाशयक) उम्मीदवार।
- ii. उपलब्ध प्रशिक्षण सुविधाओं की समग्रता और कुल संख्या के संबंध में प्रतिष्ठानों का आकलन करना और प्रशिक्षुता प्रशिक्षण के शलए सीटोंका पता लगाना।
- iii. तकनीकी संस्थानोंऔर उद्योगोंके बीच स्थायी संपका स्थाशपत करना।
- iv. तकनीकी संस्थानों से उत्तीर्ण होने वाले नए विद्यार्थियों के लिए निजी और सार्वजनिक दोनों क्षेत्रों/निगमों में विभिन्न प्रतिष्ठानों में प्रशिक्षण सुविधाएं सुरक्षित करना और प्रदान करना।
- v. भाग लेने वाले प्रशिक्षण प्रतिष्ठानों के परामर्श से प्रशिक्षण के कार्यक्रम तैयार करना।
- vi. समय-समय पर प्रतिष्ठानों द्वारा प्रदान की जाने वाली विभिन्न प्रशिक्षण सुविधाओं की निगरानी, जांच और पयावेक्षण करना।
- vii. नियोक्ता द्वारा प्रशिक्षुओं को भुगतान किए गए वजीफे के लिए नियोक्ताओं को वजीफा का शिस्सा शवतररत करना।
- viii. अपना प्रशिक्षुता प्रशिक्षण सफलतापूर्वक पूरा करने वाले प्रशिक्षुओं को दक्षता प्रमाणपत्र प्रदान करना।
- ix. साशित्य, व्याख्यान, शफल्ों और संचार के अन्य मीशडया के दस्तावेजीकरण के माध्यम से व्यावहारिक प्रशिक्षण के विभिन्न पहलुओं पर जानकारी के प्रसार की व्यवस्था करना।
- x. तकनीकी संस्थानों और उद्योग दोनों को व्यावहारिक प्रशिक्षण के क्षेत्रों में विशेषज्ञ और सलािकार सेवाएँप्रदान करना।
- xi. शनम्नशलक्तखत गशतशवशियों/कायािमोंका संचालन करना:-
	- ए) िैक्षशणक संस्थानों के साथ औद्योशगक प्रशतष्ठानों की बातचीत के शलए उद्योग-संस्थान इंटरेक्शन मीट का आयोजन किया गया, ताकि एनएटीएस के कार्यान्वयन को सुशविाजनक बनाया जा सके ।
	- बी) प्रशिक्षुओं की नियुक्ति के लिए केंद्रीकृत शिविर (प्रशिक्षु मेला/भारती मेला) जिसमें प्रशिक्षुता प्रशिक्षण के शलए पात्र उम्मीदवारोंऔर संभाशवत प्रशतष्ठानों को एक सामान्य स्थान पर आमंत्रित किया जाता है।
	- सी) विभिन्न संस्थानों में अंतिम वर्ष के छात्रों के लिए कैरियर मार्गदर्शन कार्यक्रम (सीजीपी) आयोशजत शकया गया।
	- डी) पयावेक्षी कौिल की गणना के शलए, प्रशिक्षुता प्रशिक्षण प्राप्त करनेवालेप्रशिक्षुओं के लिए पर्यवेक्षी विकास कार्यक्रम (एसडीपी) आयोजित किया गया।
	- ई) उम्मीदवारों को स्व-रोजगार चुननेके शलए प्रेररत करनेके शलए उद्यशमता शवकास कायािम (ईडीपी) आयोशजत शकया गया।
	- एफ) प्रतिष्ठानों के अधिकारियों के लिए विशेष शिविर आयोजित किए गए ताकि वे एनएटीएस से संबंधित दस्तावेज जमा कर सकें और उन्हें विभिन्न मुद्दों पर सलाह दे सकें ।
	- जी) आवश्यकता पडने पर शिक्षुता प्रशिक्षण के विभिन्न मुद्दों पर हितधारकों के साथ कार्यशाला/परामर्श बैठकें।

**1.8 कतयतान्वयन संिचनत**

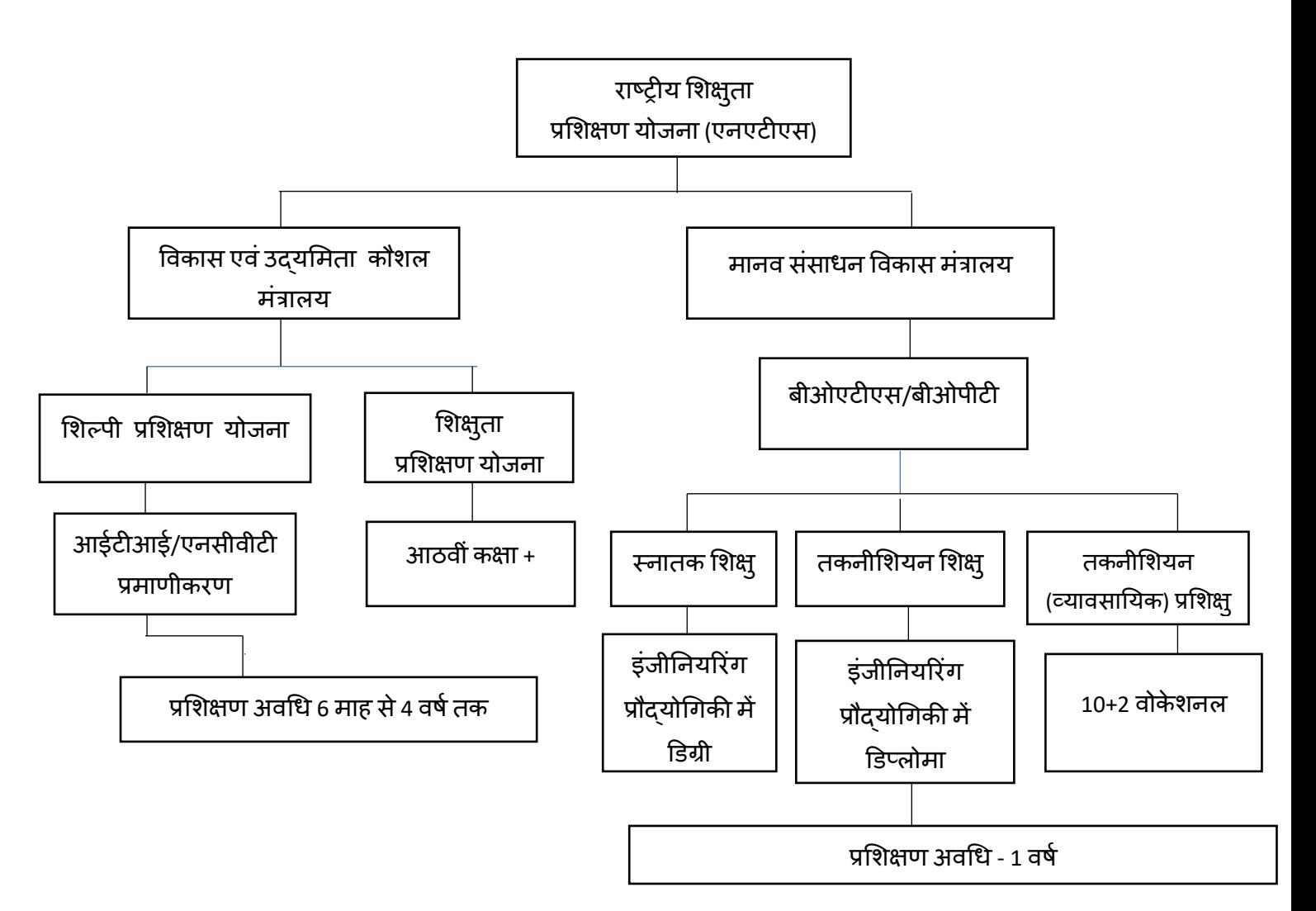

ट्रेड प्रशिक्षुओं के लिए कौशल विकास मंत्रालय दवारा कार्यान्वित शिक्षुता प्रशिक्षण योजना और मानव संसाधन विकास मंत्रालय दवारा कार्यान्वित की जा रही शिक्षुता प्रशिक्षण योजना के बीच बुनियादी अंतर हैं:

(i) ट्रेड अपरेंटिस के विपरीत, प्रशिक्षुता प्रशिक्षण से गुजरने के लिए एक वर्ष की निश्चित अवधि होती है, और ग्रेजुएि, ग्रेजुएि सैंडविच, तकनीशियन, तकनीशियन सैंडविच और तकनीशियन (व्यावसायिक) अपरेंटिस के लिए प्रशिक्षण के अंत में कोई परीक्षा आयोजित नहीं की जाती है।

- (ii) ग्रेजुएट, ग्रेजुएट सैंडविच, तकनीशियन, तकनीशियन सैंडविच और तकनीशियन (व्यावसायिक) प्रशिक्षुओं को निर्धारित दर पर प्रति माह भुगतान किए गए वैधानिक वृत्तिका का 50% सभी नियोक्ताओं को उनके दावे प्राप्त होने पर अनिवार्य रूप से प्रतिपूर्ति की जाती है।
- (iii) क्षेत्रीय प्रशिक्षुता बोर्ड दवारा 'प्रवीणता प्रमाणपत्र' प्रदान किया जाता है/ एक वर्ष का प्रशिक्षुता प्रशिक्षण सफलतापूर्वक पूरा करने के बाद नियोक्ता दवारा सुझाए गए ग्रेड के आधार पर प्रशिक्षुओं को व्यािहाररक प्रशिक्षण।

## **1.9 हितधारकों को राष्ट्रीय शिक्षुता प्रशिक्षण योजना केलाभ**

### **1.9.1 स्थापनाओ को लाभ**

- भारत सरकार प्रशिक्षुओं को भुगतान किए गए वजीफे के 50% सरकारी हिस्से की प्रतिपूर्ति के माध्यम से उद्योगों को वितीय सहायता प्रदान कर रही है।
- योजना उदयोगों को उनकी वर्तमान और भविष्य की जनशक्ति आवश्यकताओं के लिए मानव संसाधन विकसित करने में मदद करती है।
- योजना नियमित रोजगार प्रदान करने से पहले प्रशिक्षुओं के प्रदर्शन का निरीक्षण करने के लिए एक वर्ष के समय की स्विधा प्रदान करती है।
- प्रशिक्षुता प्रशिक्षण योजना प्रतिष्ठान में प्रशिक्षुओं की निरंतर उपलब्धता सुनिश्चित करती है।
- योजना स्थापना उत्पादकता को बढाती है।
- प्रशिक्षुओंको स्थायी रोजगार प्रदान करनेकी कोई बाध्यता नहीं।

### **1.9.2 संस्थानों को लाभ**

- कक्षा कक्ष मेंसीखनेऔर िास्तविक दनुनया मेंसीखनेकेबीच अंतर को पािना।
- उद्योगों की योग्यता आिचयकता पर प्रनतकिया।
- उद्योगों की आवश्यकताओं के अनुरूप संस्थानों की कौशल क्षमता बढ़ाना।
- मांग और आपूर्ति को संतुलित करने के लिए पारंपरिक समर्थन।
- अपने पाठ्यक्रमों में कम प्रतिशत वाले छात्रों को भी कौशल विकास की सुविधा मिलेगी और रोजगार के बेहतर अवसर मिलेंगे।
- अपने छात्रों के बेहतर प्लेसमेंट के कारण ब्रांड छवि में सुधार हुआ।

### **1.9.3 छात्रों को लाभ**

- अब तक के व्यािहाररक/व्यािहाररक अनुभि में, ककसी भी कमी को पूरा/शमिाता है।
- नौकरी के शिए इंिरव्यूमें चयननत होने की संभािना कई गुना बढ जाती है।
- नौकरी अििोर्ण में उपयुक्तता बनाने के शिए तकनीकी कौिि को बढाता है।
- शिक्षा की दुनिया से वास्तविक कार्य वातावरण में कार्य की ओर सहज परिवर्तन।
- प्रौद्योगिकी (अर्थात सिस्टम, कार्य पद्धतियाँ), अवधारणाओं, मूल्यों और पर्यावरण से सीधा संपका ।
- प्रशिक्षु करके सीखते हैं। कोचिंग और निर्देश पर्यवेक्षकों दवारा किया जाता है।
- ज्ञान और कौशल प्रदान किया जाता है और प्रशिक्ष्3ों को समस्याओं को सुलझाने, टीम वर्क और संचार में महत्वपूर्ण महत्वपूर्ण कौशल से सुसज्जित किया जाता है।
- यह प्रशिक्षण प्रशिक्षुओं को न केवल रोजगार के लिए उपयुक्त बनाता है बल्कि उन्हें राष्ट्र के युवा उद्यमी बनने के लिए भी प्रोत्साहित करता है।
- प्रशिक्षण से प्रशिक्षुओं के समग्र व्यक्तित्व और आत्मविश्वास के स्तर में सुधार होता है।
- प्रशिक्षण की एक वर्ष की अवधि को कार्य अनुभव माना जाता है।
- प्रशिक्षण करके सीखने और सीखते समय कमाई करने का अिसर प्रदान करता है।
- प्रशिक्षण के सफल समापन के बाद कौशल मूल्यांकन शीट के साथ दक्षता प्रमाणपत्र प्रदान ककया जाता है।
- अग्रणी स्थापना कौिि मूल्यांकन िीि और दक्षता प्रमाण पत्र के आधार पर रोजगार के शिए छात्रों का चयन भी करते हैं।

#### **1.10 राष्ट्रीय शिक्षुता प्रशिक्षण योजना के शलए ननगरानी हििाननिेि**

राष्ट्रीय शिक्षुता प्रशिक्षण योजना (एनएटीएस) इंजीनियरिंग के लिए कौशल विकास को प्रोत्साहित करने के लिए है। एक वर्ष के 'ऑन द जॉब' प्रशिक्षण के सफल समापन के बाद कौशल आधारित प्रवीणता प्रमाणपत्र (सीओपी) प्रदान करके इंजीनियरिंग और इंटरमीडिएट वोकेशनल में स्नातक/डिप्लोमा पास आउट। यह योजना मानव संसाधन विकास मंत्रालय (एमएचआरडी), उच्च शिक्षा विभाग, भारत सरकार का प्रमुख कार्यक्रम है जिसे क्षेत्रीय प्रशिक्षुता/व्यावहारिक प्रशिक्षण बोर्ड द्वारा कायाान्वित ककया जाता है।

योजना के लिए ढांचा विकसित करने, निगरानी करने के लिए लॉजिकल फ्रेमवर्क दृष्टिकोण (एलएफए) का उपयोग किया जा सकता है। पहला भाग प्रोग्राम लॉजिक विकसित करना और एनएटीएस के लिए परिवर्तनों के पदानुक्रम की पहचान करना है। दूसरा भाग एलएफए के अनुसार कार्यक्रम के लिए इनपुट, प्रक्रियाओं, आउटपुट, परिणामों और प्रभाव का मानचित्रण कर रहा है। तीसरा भाग संकेतकों की पहचान करना और संकेतकों के लिए डेटा एकत्र करने और निर्धारित अंतराल पर उसे ट्रैक करने के शिए विस्ततृ योजना बनाना है। नीचे टदया गया आंकडा ननगरानी और मूल्यांकन के दायरे के परिसीमन में परिवर्तनों का समग्र पदानुक्रम प्रदान करता है।

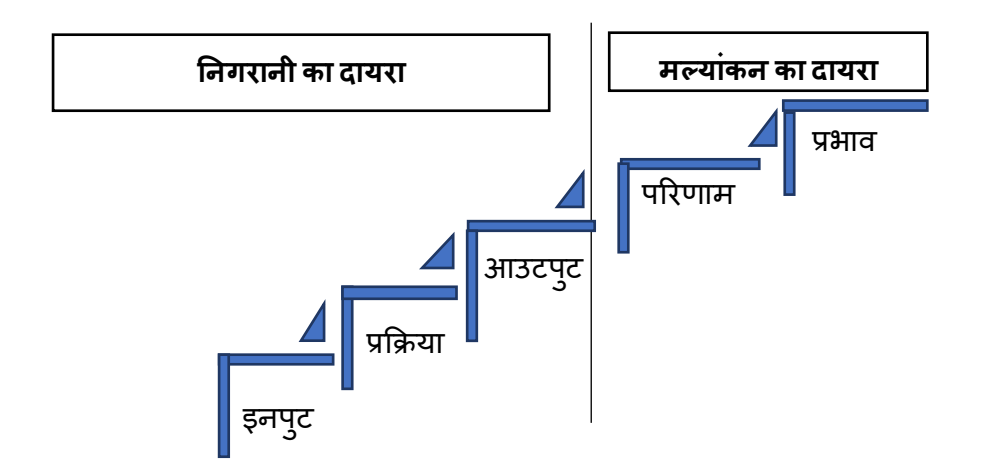

एनएटीएस की निगरानी योजना का उद्देश्य कार्यक्रम के इनपुट, प्रक्रियाओं और आउटपुट के तत्वों की निगरानी करना है, जबकि योजना का मूल्यांकन विभिन्न हितधारकों के साथ-साथ कौशल पारिस्थितिकी तंत्र पर प्राप्त परिणाम और योजना के प्रभाव पर केंद्रित होगा। एनएटीएस योजना के शिए एक एिएफए इस प्रकार विकशसत ककया गया है:

#### **एनएटीएस योजना के शलए एलएफए**

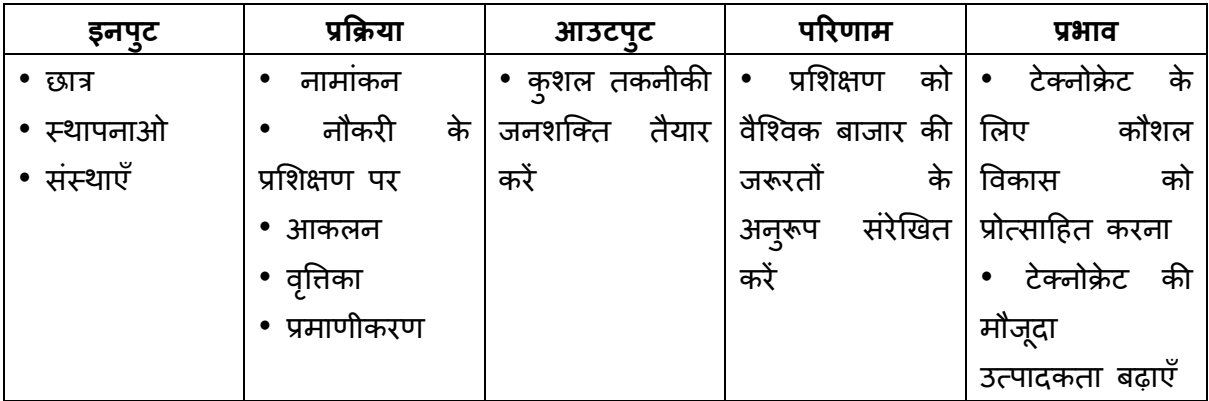

#### **1.11 प्रशिक्षुअनुरेखक अध्ययन**

प्रशिक्षु अधधननयम 1961 के तहत प्रशिक्षक्षत प्रशिक्षुओं के अनुरेखक अध्ययन का उद्देचय प्रशिक्षुओं को नौकरी बाजार में उनके प्रवेश के लिए आवश्यक प्रासंगिक कौशल के संदर्भ में प्रदान किए गए प्रशिक्षण के परिणामों को निर्धारित करना है। एकत्र किए गए डेटा, अलग की गई जानकारी, जानकारी से निष्कर्ष, और अध्ययन के निष्कर्षों पर सिफारिशों से उम्मीद है कि राष्ट्रीय प्रशिक्षुता प्रशिक्षण

योजना (एनएटीएस) के विकास को बढ़ाने में मदद मिलेगी, विशेष रूप से गृणवत्ता आश्वासन, कानूनी ननयंत्रण ढांचे और व्यिन्स्थत वितरण के क्षेत्र में।

#### **1.11.1 अनुसंधान पद्धनत:**

प्रशिक्षुओं का अनुरेखक अध्ययन और नौकरी बाजार की जरूरतों को पूरा करने के लिए वर्तमान प्रशिक्षुता प्रशिक्षण नीतियों का मूल्यांकन निम्नलिखित पर आधारित है:

- भारत सरकार और अवय देिों की विशभवन योजनाओं के ट्रेसर अध्ययन पर मौजूदा प्रासंधगक दस्तािेजों और अध्ययनों की साटहत्य समीक्षा।
- स्थापनाओ, संस्थानों और प्रशिक्षुओं के साथ परामिा।
- प्रशिक्ष्**ता प्रशिक्षण योजनाओं के नियोक्**ताओं के लिए पूर्वव्यापी दृष्टिकोण के साथ, स्नातक प्रशिक्षुओं का क्षेत्र सिेक्षण।

#### **1.11.2 नमूना डेटा संग्रि प्रक्रिया:**

इस दृष्टिकोण के लिए, देश भर में 10000 प्रशिक्षुओं के एक नमूना आकार पर विचार किया जाएगा। नौकरी पर कौिि और प्रदिान स्तर के शिए प्रशिक्षक्षत प्रशिक्षुओं के संबंध में संतुन्ष्ट्ि के स्तर पर उनके विचारों के शिए प्रशिक्षुओं के 100 ननयोक्ताओं का एक यादृन्च्छक नमूना साक्षात्कार शिया जाएगा। अपने छात्रों को लाभों पर फीडबैक प्रदान करने के लिए लगभग 100 संस्थानों का चयन ककया जाएगा।

#### **1.11.3 डेटा ववश्लेषण और प्रसंस्करण:**

भरे हुए प्रश्नावलियों से एकत्र किए गए सभी डेटा को विश्लेषण के लिए संबंधित सॉफ़्टवेयर का उपयोग करके संसाधधत ककया जाएगा।

#### **1.11.4 अध्ययन के ववशिष्ट्ट ननष्ट्कषष:**

अध्ययन के प्रमुख विशिष्ट निष्कर्षों को उपयुक्त रूप से संक्षेपित किया जाएगा।

#### **1.11.5 शसफाररिें:**

अध्ययन के निष्कर्षों के आधार पर प्रशिक्षुओं के प्रशिक्षण की प्रभावशीलता और प्रासंगिकता में सुधार िाने और उनकी रोजगार क्षमता को बढाने के शिए सक्षम अधधकाररयों को विचार के शिए कुछ सिफारिशें की जाएंगी। संस्थानों को प्रासंगिक पाठ्यक्रम डिजाइन करने चाहिए और उद्योगों को अध्ययन के नतीजे के आधार पर नौकरी बाजार के अनुरूप प्रशिक्षण कार्यक्रम और गतिविधियां तैयार करनी चाहिए। निष्कर्षों का उपयोग प्रशिक्ष्3ों के रोजगार के अवसरों और प्रतिस्पर्धात्मकता को सुधारने या बढाने के शिए भी ककया जाना चाटहए।

#### **1.12 ररपोटें**

#### **1.12.1 ररपोटष की आवश्यकता**

राष्ट्रीय शिक्षुता प्रशिक्षण योजना पर रिपोर्ट न केवल संरचित तरीके से जानकारी के माध्यम से हितधारकों की मदद करने के लिए डिज़ाइन की गई है, बल्कि उन्हें वह जानकारी जल्दी और आसानी से ढूंढने में भी सक्षम बनाती है जो वे चाहते हैं।

### **1.12.2 जनता के शलए ररपोटष - वावषषक ररपोटष**

- बीओएिीएस/बीओपीिी के प्राप्त आिेदनों की संख्या/प्रायोन्जत स्नातक और डडप्िोमा धारक के एससी/एसटी/पीडब्ल्यूडी/ओबीसी/न्युनतम के साथ अलग-अलग विवरण।
- बीओएिीएस/बीओपीिी के प्राप्त/प्रायोन्जत तकनीशियन (व्यािसानयक) आिेदनों की संख्या
- बीओएिीएस/बीओपीिी में िगे प्रशिक्षुओं (स्नातक और तकनीशियन) की राजय-िार और विर्य-िार संख्या
- क्षेत्र-िार और विर्य-िार बीओएिीएस/बीओपीिी में िगे प्रशिक्षुओं (स्नातक और तकनीशियन) की संख्या
- बीओएिीएस/बीओपीिी में िगे तकनीशियन (व्यािसानयक) प्रशिक्षुओं की राजय-िार और विर्य- िार संख्या
- क्षेत्र-िार और विर्य-िार बीओएिीएस/बीओपीिी में िगे तकनीशियन (व्यािसानयक) प्रशिक्षुओं की संख्या
- राज्य-वार और सेक्टर-वार प्रतिष्ठानों की संख्या, बीओएटीएस/बीओपीटी के स्नातक और तकनीशियनों में सुरक्षक्षत और उपयोग ककए गए प्रशिक्षण स्थानों की संख्या
- बीओएटीएस/बीओपीटी के सैंडविच पैटर्न के तहत तकनीशियनों का राज्य-वार और विषय-वार उपयोग
- बीओएटीएस/बीओपीटी में राज्य-वार और क्षेत्र-वार में अनुसूचित जाति/अनुसूचित जनजाति/पीडब्ल्यूडी/न्यूनतम के अलग-अलग विवरण के साथ नियुक्त प्रशिक्षुओं की संख्या (स्नातक और तकनीशियन)
- बीओएिीएस/बीओपीिी में प्रायोन्जत आिेदनों की संख्या एससी/एसिी/पीडब्ल्यूडी/वयूनतम के अलग-अलग विवरण के साथ स्नातक और डिप्लोमा धारक
- बीओएटीएस/बीओपीटी में राज्य-वार और क्षेत्र-वार में अनुसूचित जाति/अनुसूचित जनजाति/पीडब्ल्यूडी/न्यूनतम और लड़कियाँ के अलग-अलग विवरण के साथ प्रशिक्षित तकनीशियन (व्यािसानयक) प्रशिक्षुओं की संख्या
- अवधि के दौरान प्रशिक्षण स्थानों का उपयोग (बार चार्ट)
- वर्ष के दौरान प्रशिक्षित प्रशिक्षुओं की संख्या (पाई चार्ट)

### **1.12.3 मंत्रालय के शलए ररपोटष - डीजीटी और पीएम कौिल ववकास पर ररपोटष**

- प्रधानमंत्री के कौिि विकास पर माशसक ररपोिा।
- बीओएटीएस/बीओपीटी का प्रधानमंत्री के कौशल विकास पर समेकित मासिक रिपोर्ट।
- बीओएटीएस/बीओपीटी की त्रैमासिक प्रगति रिपोर्ट (अधिकारी विशिष्ट)।
- बीओएिीएस/बीओपीिी की त्रैमाशसक प्रगनत ररपोिा (डीजीिी प्रारूप)।
- बीओएिीएस/बीओपीिी की त्रैमाशसक प्रगनत ररपोिा के डीडी/एमएम/िर्ा के अनुसार प्रशिक्षुओं की न्स्थनत (डीजीिी प्रारूप)
- बीओएिीएस/बीओपीिी की अधािावर्ाक प्रगनत ररपोिा (डीजीिी प्रारूप)
- बीओएटीएस/बीओपीटी की डीडी/एमएम/वर्ष पर अर्धवार्षिक प्रगति रिपोर्ट अपरेंटिस स्थिति (डीजीिी प्रारूप)
- विशेष रिपोर्ट
- एमएचआरडी के अंतगात (पाक्षक्षक) बीओएिीएस /बीओपीिी के तहत राजयिार पंजीकृत उम्मीदवारों
	- की संख्या
- एमएचआरडी के अंतर्गत (पाक्षिक) बीओएटीएस /बीओपीटी के तहत बनाए गए क्षेत्रवार अनुबंध का विवरण
- एमएचआरडी के अंतगात (पाक्षक्षक) बीओएिीएस /बीओपीिी के तहत बनाए गए राजयिार अनुबंधों की संख्या
- एमएचआरडी के अंतगात बीओएिीएस/बीओपीिी के तहत क्षेत्रिार और क्षेत्रिार पंजीकृत (अनुबंध)उम्मीदिारों की संख्या

## **1.12.4 क्षेत्रीय बोडों के शलए ररपोटष - आवधधक ररपोटष**

- बीओएिीएस /बीओपीिी की साप्ताटहक प्रगनत ररपोिा
- बीओएटीएस /बीओपीटी के भौतिक प्रदर्शन पर समेकित साप्ताहिक रिपोर्ट
- बीओएटीएस/बीओपीटी के उदयोग दवारा प्रशिक्षण स्लॉट के उपयोग पर साप्ताहिक प्रगति रिपोर्ट
- बीओएिीएस/बीओपीिी की साप्ताटहक प्रगनत ररपोिा (सीओपी)
- बीओएटीएस/बीओपीटी की साप्ताहिक प्रगति रिपोर्ट (अधिकारी विशिष्ट)- अध्यक्ष रिपोर्ट
- बीओएटीएस/बीओपीटी के अध्यक्ष (विशिष्ट अधिकारी) को प्रस्तुत की जाने वाली समेकित साप्ताहिक रिपोर्ट
- बीओएटीएस/बीओपीटी के अनुसूचित जाति, अनुसूचित जनजाति, पीडब्लूडी, अल्पसंख्यक आदि के अलग-अलग विवरण के साथ मासिक प्रगति रिपोर्ट (स्नातक एवं तकनीकी)
- बीओएटीएस/बीओपीटी के अनुसूचित जाति, अनुसूचित जनजाति, पीडब्लूडी, अल्पसंख्यक आदि के अलग-अलग विवरण के साथ एकमात्र प्रगति रिपोर्ट तकनीक (वीओसी)

### **1.13 एनएटीएस के कायाषन्वयन की प्रक्रिया**

मानि संसाधन विकास मंत्रािय (एमएचआरडी), उच्च शिक्षा विभाग, भारत सरकार चार क्षेत्रीय माध्यमों से केंद्रीय, राज्य और निजी प्रतिष्ठानों में इंजीनियरिंग स्नातकों, इंजीनियरिंग में डिप्लोमा धारकों और 10+2 (व्यावसायिक) प्रमाणपत्र धारकों के लिए प्रशिक्षुता प्रशिक्षण योजना लागू कर रही है। बोर्ड कोलकाता, मुंबई, चेन्नई और कानपुर में स्थित हैं। बोर्ड निम्नलिखित गतिविधियों के माध्यम से हितधारकों (स्थापना, छात्र और संस्थान) की अधिकतम संभव संख्या तक पहुंच कर योजना के प्रभावी कार्यान्वयन के लिए सर्वांगीण प्रयास करेगा:

#### **2.0 एनएटीएस के शलए नामांकन**

प्रकिया के भाग के रूप में, सभी टहतधारकों को योजना में नामांककत होने के शिए अपना विवरण दर्ज करने का प्रावधान होगा। यह निम्नलिखित हितधारकों के लिए लागू होगा:

- छात्र
- संस्थाएँ
- स्थापना

#### **2.1 छात्र नामांकन**

स्नातक इंजीनियर, डिप्लोमा इंजीनियर और 10+2 (व्यावसायिक) प्रमाणपत्र धारक केवल नियमित (पूर्णकालिक) शिक्षा के माध्यम से प्रशिक्ष्**ता प्रशिक्षण के लिए नामांकन के लिए पात्र** हैं, बशर्ते कि योग्यता परीक्षा उत्तीर्ण करने की तिथि से उनके प्रशिक्षुता अनुबंध फॉर्म 3 साल की अवधि के भीतर बीओएिी / बीओपीिी द्िारा पंजीकृत हों।

अर्हता परीक्षा उत्तीर्ण करने के बाद, छात्र को किसी भी स्थापना में प्रशिक्ष् के रूप में शामिल नहीं होना चाटहए और/या अधधननयम के तहत प्रशिक्षुता के अनुबंध पर हस्ताक्षर नहीं करना चाटहए (या) उसके पास एक वर्ष या उससे अधिक का कार्य अनुभव नहीं होना चाहिए। यदि छात्र को कैंपस चयन के माध्यम से अधधननयम की धारा 22(2) के तहत रोजगार बाध्य अनुबंध समझौते के शिए भती किया जाता है, तो ऐसे छात्र का अनुबंध भी पंजीकृत किया जा सकता है।

नामांकन के सफल समापन के बाद, छात्र को सिस्टम जनित पुष्टि प्राप्त होगी और विवरण क्षेत्रीय बोर्डों दवारा सत्यापित किया जाएगा, जिसके बाद स्थापना निम्नलिखित एकल / एकाधिक चयन विधधयों के माध्यम से प्रशिक्षण के शिए छात्रों को प्रशिक्षुके रूप में चुन सकते हैं;

- ए. स्थापना दवारा कैम्पस चयन
- बी. स्थापनाओं का अपना विज्ञापन
- सी. चयन के केंद्रीकृत पैटर्न में भाग लेना
- डी. पोर्टल से नामांकित छात्र डेटा तक पहुँचना

प्रशिक्षु के रूप में चयन होने पर, चयन प्रक्रिया के भाग के रूप में, प्रशिक्षुता प्रशिक्षण शुरू होने से पहले प्रशिक्षण स्थापना दवारा मूल प्रमाणपत्रों का सत्यापन किया जाएगा।

#### **2.1.1 पात्रता मानिंड**

- 1. पात्रता मानदंड के भाग के रूप में, छात्र को इंटरैक्टिव प्रश्नों का एक सेट प्रस्तुत किया जाएगा। इन प्रश्नों के उत्तर एक नियम मीटर (पास/फेल) के रूप में मापे जाएंगे। यह नामांकन प्रक्रिया में अगले चरण में प्रगति करने के लिए छात्र की क्षमता निर्धारित करेगा। प्रश्नों का सेट इस प्रकार होगा:
	- उनके दवारा पूरा किए गए पाठ्यक्रम का तरीका

i. ननयशमत

- ii. सैंडविच: सैंडविच छात्रों का नामांकन केवल उन संस्थानों के माध्यम से किया जाएगा जहां वे क्षेत्रीय बीओएटी / बीओपीटी द्वारा विधिवत अनुमोदित सैंडविच पाठ्यिम कर रहे हैं।
- उनके पाठ्यिम की श्रेणी
	- i. ग्रेजुएट इंजीनियर (कला और विज्ञान श्रेणी इस समय समर्थित नहीं है)
	- ii. डिप्लोमा (डिप्लोमा की अवधि 10वीं कक्षा के बाद 3 वर्ष या 12वीं कक्षा के बाद 2 वर्ष हो सकती है। एक वर्ष के डिप्लोमा की अनुमति नहीं है)
	- iii. 10+2 (व्यावसायिक)

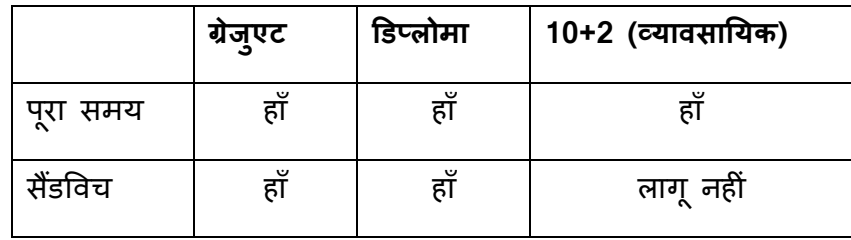

यह विकल्प रेगुलर और सैंडविच दोनों छात्रों के लिए लागू होगा।

निम्नलिखित तीन प्रश्न नियमों पर आधारित होंगे जिन्हें मास्टर के रूप में सेट किया जा सकता है। संभावित मान हाँ और नहीं होंगे। यदि निम्नलिखित में से किसी एक का उत्तर "हां" है, तो छात्र नामांकन की प्रक्रिया को आगे नहीं बढ़ा पाएगा। निम्नलिखित संदेश प्रदर्शित ककया जाएगा "आप नामांकन की प्रकिया को आगे नहीं बढा पाएंगे क्योंकक <नीचे दी गई तालिका से नोट टेक्स्ट जोडें>"

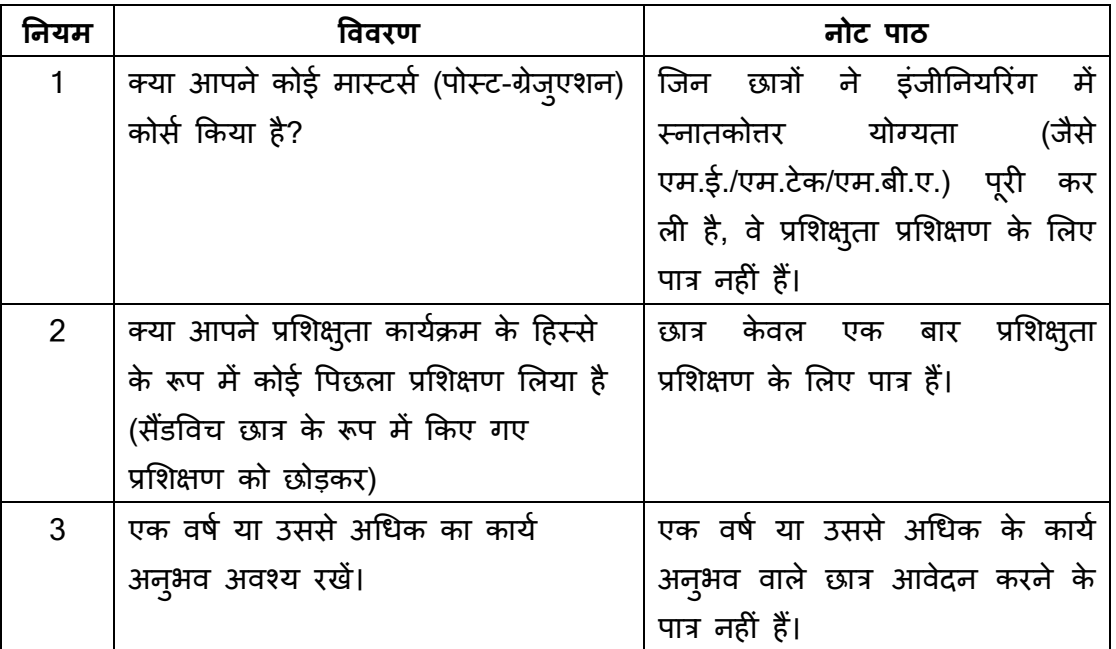

एक बार जब सभी प्रश्नों का उत्तर "नहीं" हो जाए, तो छात्र अगले भाग पर आगे बढ़ सकते हैं।

#### **2.1.2 आवश्यक िस्तावेज़**

छात्र पात्रता मानदंड पूरा करने के बाद, उन्हें अगली प्रक्रिया के लिए निम्नलिखित दस्तावेज तैयार रखने होंगे।

1. निम्नलिखित पाठ को पहले बिंदु के रूप में प्रदर्शित किया जाएगा।

### **वप्रय ववद्याथी,**

**कृपया प्रशिक्षुअधधननयम (इसके बाि "अधधननयम" के रूप में संिशभषत) के तित एक प्रशिक्षुके रूप मेंप्रशिक्षण स्थापना द्वारा छात्रों की उम्मीिवारी पर आगेववचार करने के शलए ननम्नशलखखत पात्रता मानिंडों की पूनतष सुननश्श्चत करें। ननम्नशलखखत ताशलका नामांकन प्रक्रिया िुरू करने से पिलेआवश्यक िस्तावेजों/सूचना/डेटा के साथ छात्रों की शिक्षा योग्यता के आधार पर पात्रता मानिंड प्रिान करती िै।**

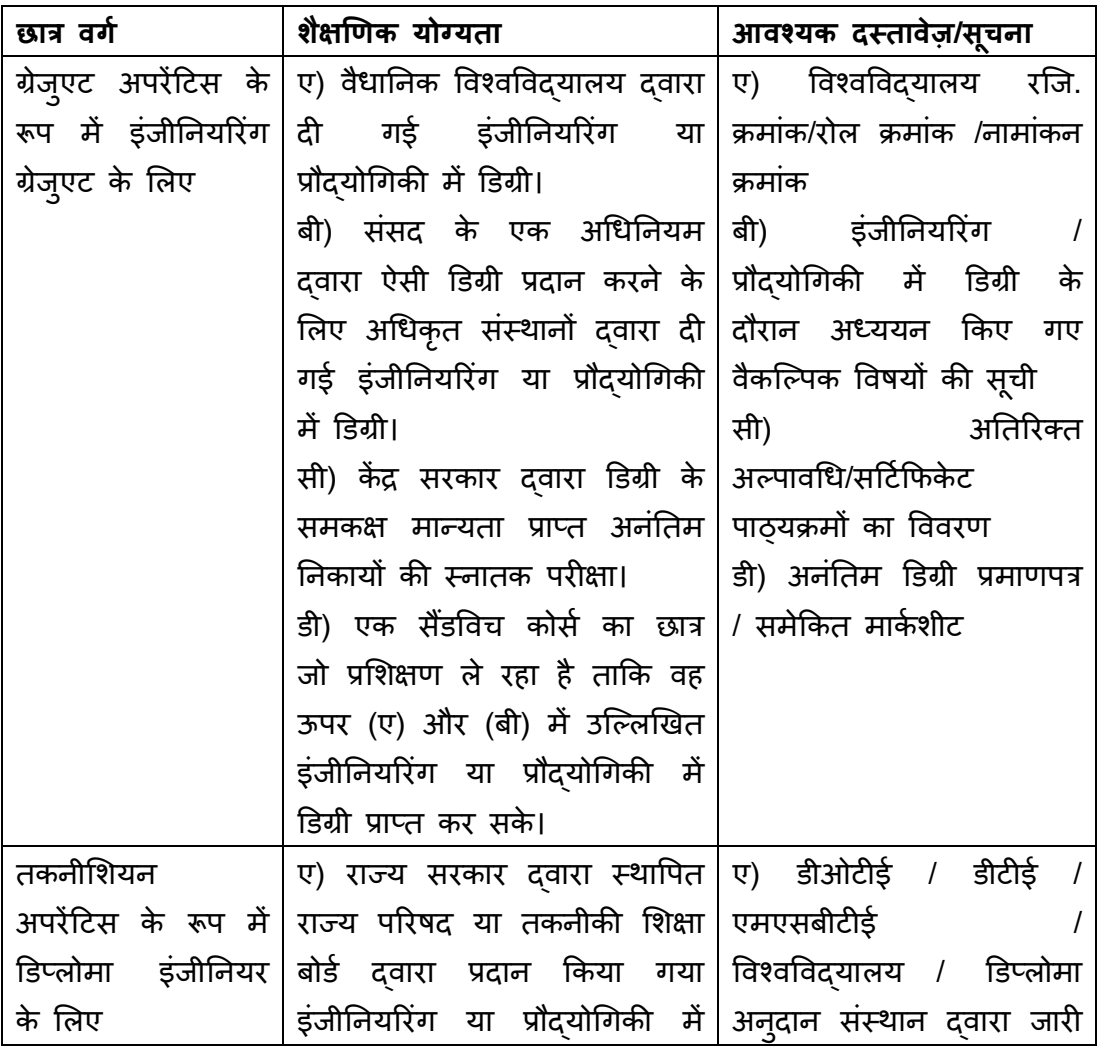

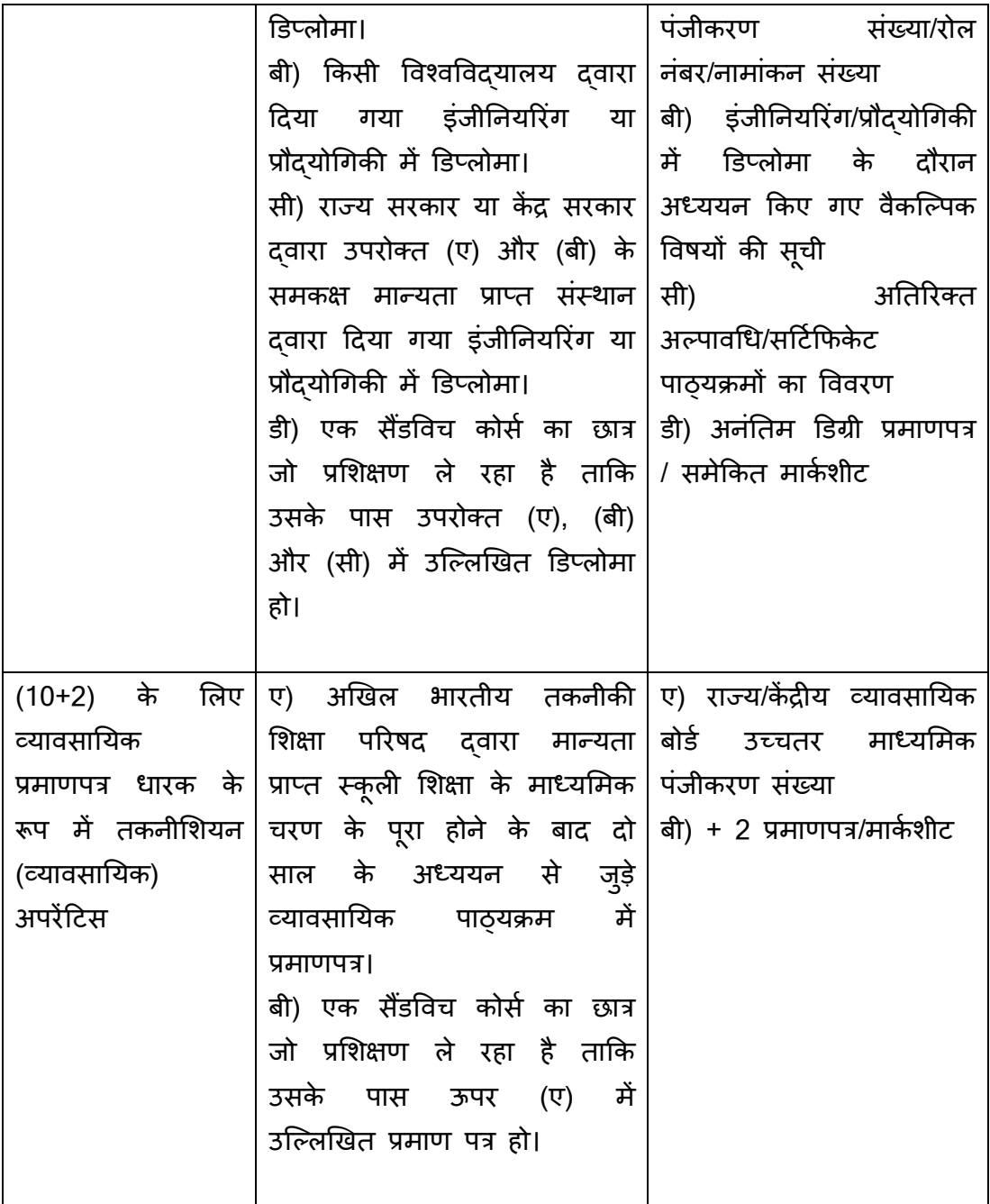

# .<br>2. अन्य दस्तावेज पोर्टल पर अपलोड करने हेत् तैयार रखें

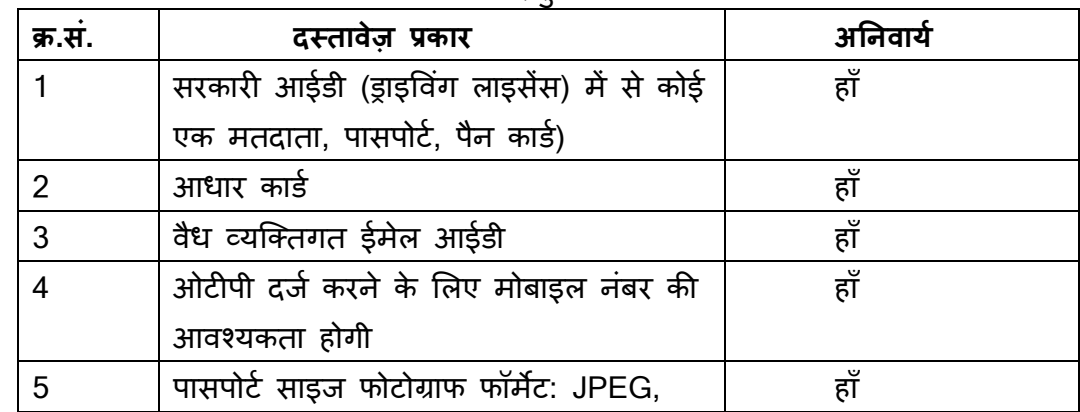

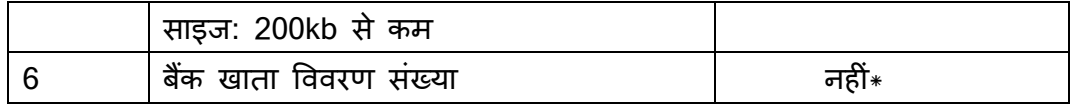

 $\; *$  नामांकन के दौरान बैंक खाते का विवरण वैकल्पिक है, हालांकि अनुबंध निर्माण के समय यह अननिाया है।

### **2.1.3 नामांकन हििाननिेि**

- उनका मोबाइल नंबर वन टाइम पासकोड (ओटीपी) से मान्य किया जाएगा।
- नामांकन प्रक्रिया शुरू करने के लिए उनका नाम, ईमेल आईडी और पासवर्ड प्राप्त किया जाएगा। नामांकन की प्रक्रिया अधूरी होने की स्थिति में भविष्य में पोर्टल पर लॉग इन करने के लिए उनकी ईमेल आईडी का उपयोग किया जाएगा।
- एकत्र किया गया शिक्षा विवरण छात्र के पाठ्यक्रम की श्रेणी पर आधारित होगा
- **ननयशमत छात्रों के शलए उत्तीणषिोनेका वषष:** "उिीणाहोनेका िर्ा" के संभावित मान नीचेदी गई स्थिति के आधार पर एक सूची के रूप में प्रदर्शित किए जाएंगे:

किसी विशेष वर्ष की 31 जुलाई तक, 3 साल पहले को उत्तीर्ण होने के वर्ष के विकल्प के रूप में प्रदर्शित किया जाएगा। 01 अगस्त से 2 वर्ष पूर्व प्रदर्शित किया जायेगा। 01 अप्रैल से उत्तीर्ण वर्ष के विकल्प के रूप में चालू वर्ष जोड़ा जायेगा।

वर्ष 2016 के लिए नमूना मामला

- 1. 01-मार्च-2016 को, उत्तीर्ण होने का वर्ष 2013, 2014, 2015 होगा।
- 2. 01-अप्रैल-2016 को, उत्तीर्ण होने का वर्ष 2013, 2014, 2015, 2016 होगा।
- 3. 31 जुलाई 2016 को उत्तीर्ण होने का वर्ष 2013, 2014, 2015, 2016 होगा।
- 4. 01 अगस्त 2016 को, उत्तीर्ण होने का वर्ष 2014, 2015, 2016 होगा।
- 5. 01 सितंबर 2016 को, उत्तीर्ण होने का वर्ष 2014, 2015, 2016 होगा।

### **2.1.4 ननयम एवंितें**

- 1. छात्रों को नियम और शर्तें पढना होगा और आगे बढने के लिए स्वीकार करना होगा
- 2. नियम एवं शर्तें इस प्रकार होंगी:

यह नामांकन केवल प्रशिक्षु अधिनियम के तहत प्रशिक्षुता प्रशिक्षण के लिए है

- ए. यह नामांकन केवल प्रशिक्षु अधिनियम के तहत प्रशिक्षुता प्रशिक्षण के लिए है
- बी. प्रशिक्षुओं का चयन स्थापनाओं द्वारा निम्नलिखित एकल/बहु चयन विधियों के माध्यम से किया जाता है;
	- i. स्थापना दवारा कैम्पस चयन
- ii. स्थापनाओं का अपना विज्ञापन
- iii. चयन के केंद्रीकृत पैटर्न में भाग लेना
- iv. पोर्टल से नामांकित छात्र डेटा तक पहुँचना

इसलिए छात्रों को सक्रिय रहने और बाद की सभी और प्रासंगिक जानकारी के लिए पोर्टल डैशबोर्ड को नियमित रूप से जांचने की आवश्यकता है।

- सी. बीओएटीएस/बीओपीटी से सभी संचार पंजीकृत प्राथमिक ई-मेल और मोबाइल नंबर के माध्यम से भेजे जाएंगे। छात्रों को एक वैध ईमेल आईडी और मोबाइल नंबर प्रदान करना होगा।
- डी. एक ही छात्र द्वारा नामांकन की एकाधिक/डुप्लिकेट प्रविष्टियाँ नामांकन प्रक्रिया को जटिल बना देंगी और छात्र प्रशिक्षुता प्रशिक्षण प्राप्त करने के अवसर से वंचित हो सकता है।
- इ. वेब पोर्टल में सफल नामांकन के बाद, छात्रों को प्रमाणपत्र सत्यापन के लिए बीओएिी/बीओपीिी कायाािय आने की आिचयकता नहीं है। प्रशिक्षुता अनुबधं के चयन/हस्ताक्षर के समय प्रशिक्षण स्थापना द्वारा मूल प्रमाणपत्रों का सत्यापन किया जाएगा।
- एफ. छात्रों को सलाह दी जाती है कि वे दर्ज किए गए विवरण (विशेष रूप से प्रारंभिक नाम, विषय क्षेत्र, उत्तीर्ण होने का वर्ष) का सावधानीपूर्वक पूर्वावलोकन करें, यदि आवश्यक हो, तो अंतिम सबमिशन से पहले विवरण संपादित किया जा सकता है।
- जी. नामांकन सफलतापूर्वक पूरा होने के बाद, छात्र को सिस्टम जनित पुष्टिकरण प्राप्त होगा।

### **2.1.5 नामांकन प्रपत्र**

अपना नामांकन पूरा करने के शिए छात्रों को नामांकन फॉमा भरना होगा।

#### **2.1.5.1 प्रपत्र केघटक**

नामांकन फॉर्म में छात्रों के बारे में विवरण इकट्ठा करने के लिए निम्नलिखित अनुभाग होंगे।

- व्यन्क्तगत जानकारी
- संचार विवरण
- शिक्षा विवरण
- प्रशिक्षण प्राथशमकता
- बैंक के खाते का विवरण
- तस्वीर

### **2.1.5.2 घोषणा**

नामांकन फॉर्म को अंतिम रूप से जमा करने से पहले छात्र द्वारा घोषणा नोट पर सहमति दी जाएगी।

### **घोषणा हटप्पणी***:*

मैं <छात्र का नाम> पुत्र <माता का नाम> <मोबाइि नंबर (ओिीपी के माध्यम से मान्य)> एतद्द्वारा घोषणा करता हूं कि उपरोक्त कथन मेरी सर्वोत्तम जानकारी के अनुसार सत्य और सही हैं। मैं यह भी घोषणा करता हूं कि मैं एक भारतीय नागरिक हूं, और बीओएटीएस/बीओपीटी द्वारा ननगरानी ककए गए अपरेंटिस अधधननयम के ननयमों और विननयमों का ईमानदारी से पालन करूंगा।

#### **2.1.5.3 पोस्ट सबशमिन**

विवरण सफलतापूर्वक जमा होने के बाद, छात्रों को एक छात्र नामांकन संख्या प्रदान की जाएगी।

#### **2.1.5.4 वररष्ट्ठता ननयम**

- 1. नामांकन की तारीख को उत्तीर्ण होने के वर्ष की परवाह किए बिना उच्च वरिष्ठता मिलती है।
- 2. समृदाय के भीतर वरिष्ठता
- 3. विशेषज्ञता की शाखा के भीतर वरिष्ठता
- 4. छात्र जिस जिले का है उस जिले में वरिष्ठता

#### **2.1.5.5 छात्र नामांकन की समाश्प्त**

- 1. छात्र नामांकन स्नातक के महीने से तीन साल में समाप्त हो जाएगा जो नामांकन के दौरान दर्ज किया गया था।
- 2. न्जन छात्रों के शिए अनुबधं पंजीकरण पूरा हो गया है, उनके नामांकन विवरण को बनाए रखा जाएगा ताकि छात्र पांच साल की अवधि के लिए अपनी दक्षता का प्रमाण पत्र प्राप्त कर सकें।

#### **2.1.6 छात्र वववरण का सत्यापन**

नामांकन करने वाले छात्रों का विवरण बीओएटी/बीओपीटी अधिकारियों द्वारा सत्यापित किया जाएगा। छात्र दवारा प्रदान किए गए प्रमाणपत्र और आईडी का उपयोग करके प्रत्येक नामांकित छात्र के लिए निम्नलिखित विवरण सत्यावपत ककए जाएंगे।

- 1. नाम
- 2. जन्मतिथि
- 3. अध्ययन की िाखा
- 4. उत्तीर्ण होने का महीना और वर्ष
- 5. प्रमाणपत्र विवरण
- 6. आधार नंबर
- 7. नामांकन के समय बैंक खाते का विवरण वैकल्पिक होगा लेकिन अनुबंध ननमााण के शिए अननिाया होगा

#### **2.1.7 ववद्याथी डैिबोडष**

सफल नामांकन पूरा होने और सत्यापन के बाद, छात्र को अपने डैशबोर्ड से प्रशिक्षुता प्रशिक्षण के लिए निम्नलिखित सुविधाओं तक प्राप्त होगी -

- उनके विवरण को अदयतन/संशोधित/संपादित करें
- देश भर में स्थापनाओं का विवरण प्राप्त करें
- अपनी पसंद के स्थापनाओं के शिए आिेदन करें (धारा 3.4 में बताया गया है)
- प्रशिक्षुता विज्ञापन/मेिा के शिए आिेदन करें
- शिकायत उठाना
- प्रशिक्षुता प्रशिक्षण के सफल समापन के बाद फीडबैक सबमिट करें
- डाउनिोड करना
	- o साक्षात्कार के लिए कॉल लेटर
	- o प्रशिक्षुता प्रशिक्षण के शिए पुरस्कार पत्र
- त्रैमासिक कौशल मूल्यांकन को ट्रैक करें
- प्रशिक्ष्**ता प्रशिक्षण के सफल समापन के बाद दक्षता** प्रमाणपत्र डाउनिोड करें
- 2.1.8 प्रकिया प्रिाह

#### **छात्र नामांकन प्रक्रिया- बोडष अधधकाररयों द्वारा सत्यापन**

एक बार छात्र दवारा मोबाइल सत्यापित करके और पासवर्ड के साथ ईमेल आईडी दर्ज करके नामांकन प्रक्रिया शुरू कर दी जाती है,पूरी प्रक्रिया (=नामांकन संख्या निर्माण) को पूरा करने के लिए उनके पास 3 दिन होंगे। प्रक्रिया पूरी न होने की स्थिति में,विवरण एनएटीएस डेटाबेस से हटा दिए जाएंगे। \*छात्र की नामांकन संख्या और उपयोगकर्ता आईडी को एक ही माना जाता है और इसे छात्रों की जानकारी के लिए नामांकन संख्या/उपयोगकर्ता आईडी के रूप में उल्लिखित किया जाना चाहिए।

#### **2.2 संस्थान नामांकन**

स्नातक, डिप्लोमा और व्यावसायिक (10+2) कार्यक्रम प्रदान करने वाले संस्थान भी अन्मोदन के बाद सीधे बड़ी संख्या में छात्रों का नामांकन कर सकते हैं।

#### **2.2.1 पात्रता मानिंड**

कृपया प्रशिक्षु अधिनियम (इसके बाद "अधिनियम" के रूप में संदर्भित) के तहत अनुमोदित किए जाने वाले नामांकन पर आगे विचार करने के लिए निम्नलिखित पात्रता मानदंडों की पूर्ति सुनिश्चित करें। नामांकन प्रक्रिया को पूरा करने के लिए आवश्यक दस्तािेजों की सूची ननम्नशिखखत है:

- 1. अधिकतम 1 एमबी आकार के साथ पीडीएफ प्रारूप में संस्थान अनुमोदन दस्तावेज़ (न्जसे अपिोड करने की आिचयकता है):
	- इंजीननयररंग कॉिेज और पॉशििेन्क्नक कॉिेजों के शिए एआईसीिीई/डीओिीई/डीिीई
	- (10+2) हायर सेकेंडरी वोकेशनल स्कूलों/इंटरमीडिएट वोकेशनल जूनियर कॉलेजों के शिए सरकार की मंजूरी

### **2.2.2 आवश्यक िस्तावेज़**

- 2. अंतिम वर्ष के बैच में विषयवार छात्र संख्या उपलब्ध
- 3. संचार केशिए पता
- 4. अध्यक्ष/प्रधानाचार्य/प्रशिक्षण एवं प्लेसमेंट अधिकारी का विवरण
- 5. वैध ईमेल आईडी और मोबाइल नंबर क्योंकि बीओएटीएस/बीओपीटी से सभी संचार ई-मेल और मोबाइल के माध्यम से भेजे जाएंगे।

### **2.2.3 नामांकन हििाननिेि**

- 1. संस्थान को नामांकन-पूर्व दिशानिर्देशों को पढ़ना होगा, और फिर नामांकन की प्रक्रिया को आगे बढ़ाने से पहले नियमों और शर्तों से सहमत होना होगा।
- 2. नामांकन पूर्व दिशानिर्देश के भाग के रूप में,संस्थान को इंटरैक्टिव प्रश्नों का एक सेट प्रस्तुत किया जाएगा। इन सवालों के ये जवाब नामांकन प्रक्रिया में अगले चरण में आगे बढने के लिए संस्थान की क्षमता का निर्धारण करेंगे। प्रश्नों का सेट इस प्रकार होगा:
	- पहला प्रश्न उस प्रकार पर है जिसमें संस्थान पंजीकरण कराना चाहता है। संस्थान नीचे दी गई सूची (बहु-चयन) में से एक या अधिक का विकल्प चुन सकता है।
		- ii. इंजीननयररंग कॉिेज
		- iii. पॉलिटेक्निक कॉलेज
		- iv. वोकेशनल हायर सेकेंडरी स्कूल / इंटरमीडिएट (वोकेशनल) जूनियर कॉलेज
		- दूसरा प्रश्न प्रश्न (ए) के भाग के रूप में चयनित प्रत्येक प्रकार के शिए अनुमोदन की उपिब्धता पर होगा
			- i. संस्थान को प्रत्येक प्रकार के प्रचन (ए) के शिए अनुमोदन दस्तावेज अपलोड करने की आवश्यकता होगी।
			- ii. सभी दस्तावेज़ संस्थान दवारा स्व-सत्यापित होने चाहिए, संस्थान की मुहर के साथ धचपकाए जाने चाटहए और अधिकतम 1 एमबी आकार के पीडीएफ प्रारूप में अपलोड किए जाने चाहिए।
	- तीसरा प्रश्न संस्थान दवारा प्रस्तावित "अध्ययन की शाखा" पर होगा। प्रचन (ए) के भाग के रूप में चयननत प्रत्येक प्रकार की िाखाओं को सूची प्रारूप (बहु-चयन) में चयन के लिए प्रदर्शित किया जाएगा। इन तीनों प्रश्नों का उत्तर देना आवश्यक है।
- 3. एक ही प्रकार के संस्थान में इप्लिकेट नामांकन की अनुमति नहीं है। जैसे यदि किसी समूह के पास इंजीनियरिंग और पॉलिटेक्निक वाला संस्थान है, तो वे प्रत्येक श्रेणी के लिए विशिष्ट ईमेल आईडी और मोबाइि नंबर का उपयोग करके इंजीननयररंग और पॉशििेन्क्नक के शिए अिग-अिग नामांकन कर सकते हैं।

#### **2.2.4 छात्रों के नामांकन के शलए पात्रता मानिंड**

1. ननम्नशिखखत ताशिका विशभवन श्रेणी के छात्रों के शिए उनकी शिक्षा योग्यता के आधार पर पात्रता मानदंड प्रदान करती है जिन्हें पोर्टल में नामांकित किया जा सकता है।

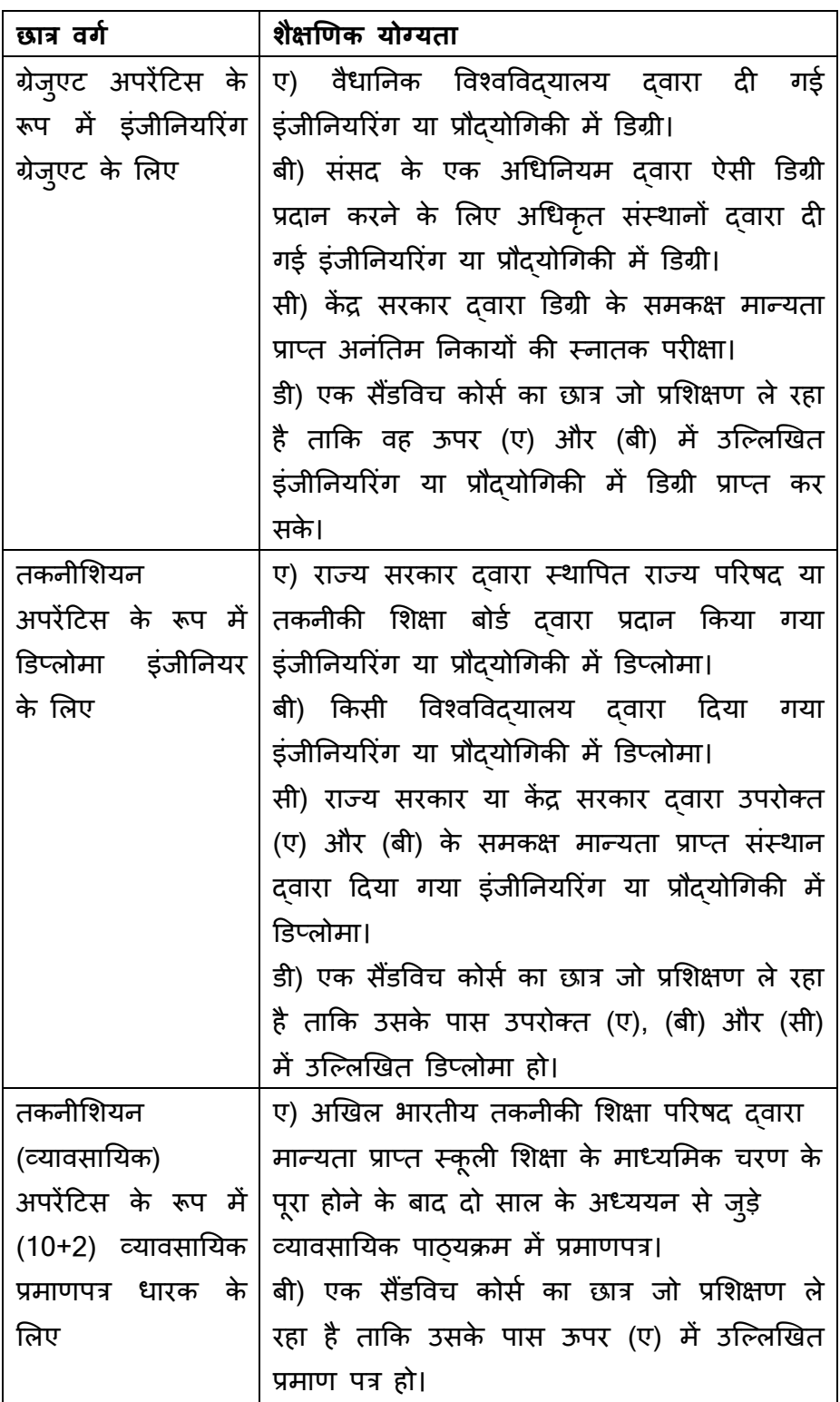

2. केवल तत्काल उत्तीर्ण छात्रों की सूची ही अपलोड की जाएगी; संस्थान को इस बात की जानकारी होनी चाहिए कि योग्यता परीक्षा उत्तीर्ण करने से पहले छात्रों (अंतिम वर्ष सहित) के नामांकन की अनुमति नहीं दी जाएगी।

- 3. अर्हता परीक्षा उत्तीर्ण करने के बाद, छात्र को अधिनियम के तहत नौकरी के लिए या प्रशिक्षुता प्रशिक्षण के लिए किसी भी स्थापना में प्रवेश नहीं लेना चाहिए।
- 4. संस्थान अपने छात्रों के शिए नामांकन प्रकिया करेगा।
- 5. सभी श्रेणी के विदयार्थियों के लिए आवश्यक सामान्य जानकारी।

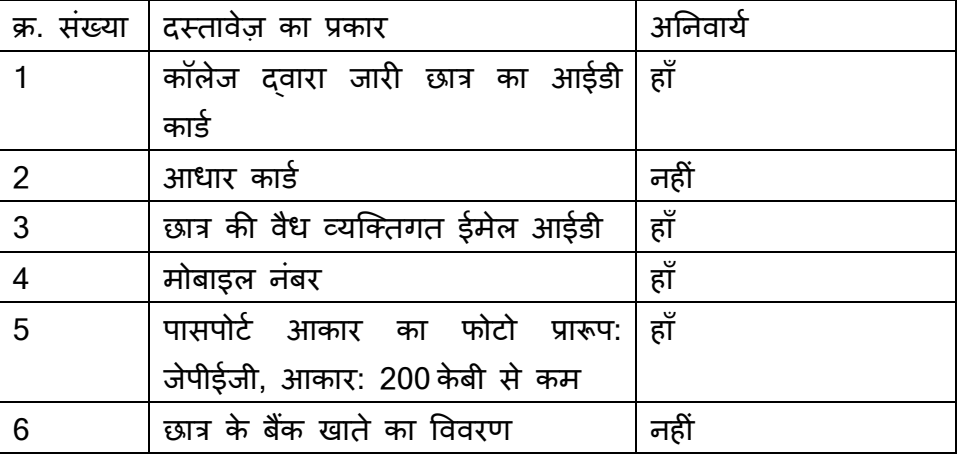

**हटप्पणी:** सभी दस्तािेज छात्र द्िारा स्ि-सत्यावपत होने चाटहए और अधधकतम 1 एमबी आकार के पीडीएफ प्रारूप में अपिोड ककए जाने चाटहए।

#### **2.2.5 ननयम एवंितें**

संस्थानों को नियम एवं शर्तों को पढ़ना होगा और आगे बढ़ने के लिए स्वीकार करना होगा।

• केवल अन् $\vec{r}$ मोदित संस्थान ही तत्काल उत्तीर्ण छात्रों/सैंडविच छात्रों का थोक अपिोड करेंगे।

• बल्क के माध्यम से उत्पन्न नामांकन संख्या को बल्क अपलोड प्रक्रिया के भाग के रूप में दर्ज किए गए छात्रों की ईमेल आईडी के साथ भी साझा किया जाता है।

• नामांकन की एकाधिक/ड्प्लिकेट प्रविष्टियों की अनुमति नहीं है।

• संस्थान विवरण का पूर्वावलोकन कर सकते हैं और यदि आवश्यक हो तो अंतिम प्रस्तुति से पहले संपादित कर सकते हैं।

• सफितापूिका नामांकन करने और नामांकन संख्या प्राप्त करने के शिए सभी अनिवार्य फील्ड दर्ज किए जाएंगे।

• नामांकन सफलतापूर्वक पूरा होने के बाद, संस्थान को सिस्टम प्राप्त होगा।

• संस्थान ईमेल के माध्यम से बीओएटी/बीओपीटी के प्रशासक से उपयोगकर्ता आईडी और पासवर्ड फिर से जारी करने का अन् रोध करते हुए एक प्रश्न उठाएंगे।

• प्रत्येक संस्थान को हर साल अगस्त महीने के दौरान अपनी प्रोफ़ाइल अपडेट करनी होगी।

• जिस संस्थान का नामांकन अस्वीकृत हो जाता है वह 30 दिनों की अवधि के बाद पुनः आिेदन कर सकता है।

- 1. सिस्टम उन संस्थानों का नामांकन स्वीकार नहीं करेगा जिनके पास वैध ईमेल आईडी और मोबाइल नंबर नहीं है। संचार साझा करने के लिए ये दो क्षेत्र अनिवार्य होंगे।
- 2. मोबाइल: 4 अक्षरों का एक वन टाइम न्यूमेरिक पासकोड (ओटीपी) संस्थान को उनके दवारा प्रदान किए गए मोबाइल नंबर पर भेजा जाएगा। नामांकन प्रक्रिया पूरी करने के लिए संस्थान को अपने मोबाइल पर प्राप्त ओटीपी दर्ज करना होगा।
- 3. संस्थान अंतिम प्रस्तुतिकरण से पहले अपने विवरण की समीक्षा कर सकता है।

### **2.2.6.1 प्रपत्र के घटक**

संस्थानों के बारे में विवरण इकट्ठा करने के लिए नामांकन फॉर्म में निम्नलिखित अनुभाग होंगे।

- कॉिेज वििरण
- संचार विवरण
- प्रशिक्षण/प्लेसमेंट अधिकारी विवरण
- प्राचार्य और अध्यक्ष का विवरण
- पाठ्यक्रमों की पेशकश की गई
- प्लेसमेंट रिकॉर्ड

### **2.2.6.2 घोषणा**

नामांकन फॉर्म को अंतिम रूप से जमा करने से पहले संस्थान को घोषणा नोट पर सहमनत देनी होगी।

घोषणा नोट:

**मैं<डेटा िजषकरनेवालेव्यश्तत का नाम> अपनी क्षमता से<पिनाम> <मोबाइल नंबर (ओटीपी केमाध्यम सेमान्य)> इसकेद्वारा घोषणा करता िूंक्रक उपरोतत कथन मेरी सवोत्तम जानकारी केअनुसार सत्य और सिी िैं। मैंयि भी घोषणा करता िूंक्रक मैंएक भारतीय नागररक िूं और बीओएटीएस/बीओपीटी द्वारा ननगरानी क्रकए जानेवाले प्रशिक्षुअधधननयम केननयमों और ववननयमों का पालन करूं गा।**

### **2.2.6.3 पोस्ट सबशमिन**

सफल सबमिशन पर, नामांकन संख्या और पासवर्ड उत्पन्न किया जाएगा और संस्थान को प्रदर्शित किया जाएगा और साथ ही पंजीकृत प्राथमिक ईमेल आईडी और एसएमएस पर साझा ककया जाएगा।

### *2.2.6.4* **संस्थान नामांकन की समाश्प्त**

संस्थान के लिए लॉगिन-आईडी तब तक कभी समाप्त नहीं होगी जब तक वे हर साल निर्दिष्ट महीने में प्रोफ़ाइल विवरण अपडेट कर रहे हैं।

- ए. प्रोफ़ाइल अपडेट का सत्यापन प्रत्येक वर्ष 01 सितंबर 12:15 पूर्वाहन पर एक ननधााररत बैच काया का उपयोग करके ककया जाएगा।
- बी. यदि कोई संस्थान प्रोफ़ाइल अपडेट नहीं करता है, तो अपडेट पूरी तरह से पूरा होने तक जो कार्य किए जा सकते हैं वे सीमित रहेंगे।
- सी. लगातार दो वर्षों तक प्रोफ़ाइल अपडेट नहीं करने वाले संस्थानों की स्थिति को निष्क्रिय के रूप में चिहिनत किया जाएगा और वे सिस्टम में लॉग इन नहीं कर पाएंगे। उन्हें अपनी आईडी पुनः सक्रिय कराने के लिए संबंधित बोर्ड से संपर्क करना होगा जहां उन्होंने नामांकन कराया था।
- 2. भविष्य में डेटा लाने में सक्षम करने के लिए सभी समाप्त लॉगिन को एक संग्रह क्षेत्र में ले जाया जाएगा। (अभिलेख नीति पर दोबारा विचार किया जाएगा और लाइव होने के 6 महीने बाद लागू किया जाएगा)।

#### *2.2.6.5* **प्रोफाइल सत्यापन**

सभी संस्थानों को अगस्त माह के दौरान अपनी प्रोफ़ाइल को सत्यापित और अदयतन करने की आिचयकता है ।

- अदयतन/सत्यापन किए जाने वाले आइटम
	- o िाखािार छात्र संख्या
	- o प्रमुख विवरण
	- o प्लेसमेंट अधिकारी का विवरण
- अनुस्मारक
	- o हर साल 15 जुलाई को ईमेल और एसएमएस भेजकर संस्थानों को अगस्त महीने के दौरान अपनी प्रोफ़ाइल अपडेट करने की याद दिलाई जाएगी।
	- o प्रोफ़ाइल अपडेट के अनुस्मारक के साथ 01 अगस्त को सभी संस्थानों को दूसरा ईमेल और एसएमएस भेजा जाएगा।
	- o जिन संस्थानों ने 25 अगस्त तक प्रोफ़ाइल अपडेट नहीं की है, उनके लिए 26 अगस्त को तीसरा अनुस्मारक जारी ककया जाएगा।
	- o यदि प्रोफ़ाइल अपडेट नहीं की गई है तो 31 अगस्त तक संस्थानों को दैनिक अनुस्मारक भेजा जाएगा।

### *2.2.6.6* **बलक अपलोड**

अनुमोदित संस्थानों के पास हाल ही में उत्तीर्ण छात्रों का विवरण बड़ी संख्या में अपलोड करने की क्षमता होगी। इसके अलावा, संस्थान सैंडविच छात्रों का विवरण भी बल्क में अपलोड कर सकता है।

- 1. संस्थानों के पास नामांकन के उद्देश्य से बड़ी संख्या में छात्रों की जानकारी अपलोड करने का प्रावधान होगा
- 2. यदि बल्क अपलोड फ़ाइल वैध और स्वीकृत है तो एप्लिकेशन सफल पावती संदेश प्रदर्शित करेगा। इसके अलावा, सिस्टम पावती स्क्रीन पर सफलतापूर्वक नामांकित छात्रों की संख्या और यदि कोई डुप्लिकेट पंजीकरण प्रविष्टियाँ मौजूद हैं, तो असफल छात्रों की संख्या प्रदर्शित करेगा।
- 3. सफलतापूर्वक पंजीकृत छात्रों को अद्वितीय नामांकन संख्या और पासवर्ड विवरण के साथ ईमेल अलग से भेजा जाएगा, जिसके बाद छात्र अनिवार्य दस्तावेज अपलोड कर सकतेहैं।
- 4. छात्रों के नामांकन संख्या और पासवर्ड के विवरण के साथ संस्थान को ईमेल भेजा जाएगा

### **2.2.7 संस्थान डैिबोडष**

सफल नामांकन पूरा होने और बाद में केंद्रीकृत व्यवस्थापक अनुमोदनकर्ता द्वारा अनुमोदन के बाद, संस्थान को अपने डैशबोर्ड से निम्नलिखित सुविधाओं तक पहुंच प्राप्त होगी:

- उनके विवरण को अद्यतन/संशोधित/संपादित करें
- देश भर में स्थापना विवरण प्राप्त करें
- छात्र सैंडविच अपिोड करें, बितेसंस्थान उन सैंडविच पाठ्यिमों केशिए बीओएिी / बीओपीटी द्वारा अनुमोदित हो
- फीडबैक अनुरोध सबशमि करें

### **2.2.8 प्रक्रिया प्रवाि**

संस्थान में नामांकन और अनुमोदन के लिए प्रक्रिया प्रवाह अनुमोदन प्राधिकारी पर आधारित होगा। नामांकित संस्थान को व्यवस्थापक दवारा अनुमोदित किया जा सकता है।

#### **2.3 स्थापना**

यह खंड उन स्थापनाओ के नामांकन की प्रक्रिया का विवरण देता है जो प्रशिक्ष् अधिनियम के तहत स्नातक, डिप्लोमा और (10+2) व्यावसायिक छात्रों को प्रशिक्षित करने की योजना बनाते हैं। नामांकन सीधे स्थापना दवारा किया जा सकता है।

#### **2.3.1 पात्रता मानिंड**

7 से 39 तक न्यूनतम कर्मचारियों की संख्या वाले सभी स्थापनाओ प्रशिक्षु अधिनियम के तहत पात्र हैं। 40 और उससे अधिक जनशक्ति वाले स्थापनाओ के लिए प्रशिक्षुओं को अनिवार्य रूप सेननयुक्त करना होगा।

### **2.3.2 आवश्यक िस्तावेज़**

नामांकन प्रक्रिया को पूरा करने के लिए निम्नलिखित दस्तावेजों की आवश्यकता है।

- 1. ननगमन का प्रमाण पत्र
- 2. पैन/िैन
- 3. तत्काल पिछले मूल्यांकन वर्ष का आयकर रिटर्न
- 4. कुल जनशक्ति विवरण (नियमित, अस्थायी, आउट सोर्स और संविदा सहित)
- 5. कार्यस्थल पर महिलाओं के यौन उत्पीड़न पर आंतरिक शिकायत समिति का विवरण
- 6. एक वर्ष के लिए संरचित प्रशिक्षण मॉड्यूल
- 7. स्थापना के बारे में संक्षिप्त प्रोफ़ाइल (प्रकार: पीडीएफ, आकार: 1 एमबी से कम)
- 8. मोबाइि नंबर (इस नंबर पर ओिीपी भेजा जाएगा)

**ध्यान दें**: सभी दस्तावेज़ स्थापना द्**वारा स्व-सत्यापित होने चाहिए, कार्यालय** की मुहर के साथ चिपकाए जाने चाहिए और अधिकतम 1 एमबी आकार के पीडीएफ प्रारूप में अपलोड किए जाने चाहिए।

### **2.3.3 नामांकन हििाननिेि**

- 1. स्थापना को नामांकन टदिाननदेिों को पढना होगा, और कफर नामांकन की प्रकिया को आगे बढाने से पहले नियमों और शर्तों से सहमत होना होगा।
- 2. स्थापना को इंटरैक्टिव प्रश्नों का एक सेट प्रस्तुत किया जाएगा। इन प्रश्नों के उत्तर एक नियम मीटर (पास/फेल) के रूप में मापे जायेंगे। निम्नलिखित प्रश्न नामांकन प्रक्रिया में अगले चरण में आगे बढने के लिए स्थापना की क्षमता का निर्धारण करेंगे।
	- पहला प्रश्न "निगमन प्रमाणपत्र" की उपलब्धता पर है (हां/नहीं)
		- i. यदि "हां" चुना गया है, तो "निगमन प्रमाणपत्र" का विवरण एकत्र किया जाएगा और उसकी प्रति अपलोड की जाएगी।
		- ii. यदि "निगमन प्रमाणपत्र" उपलब्ध नहीं है, तो निम्नलिखित संदेश प्रदर्शित करें:

"कृपया ध्यान रखें कि इस पोर्टल पर नामांकन करने और सेवाओं का लाभ उठाने के लिए निगमन प्रमाणपत्र अनिवार्य है।"

- दूसरा प्रश्न पैन/टैन की उपलब्धता पर है (हां/नहीं)
	- i. यटद "हां" चुना जाता है, तो स्थापना का पैन/िैन एकत्र ककया जाएगा और उसकी एक प्रति अपलोड की जाएगी।
	- ii. इस प्रक्रिया के लिए पैन/टैन अनिवार्य है।
- तीसरा प्रश्न पिछले मूल्यांकन वर्ष के आयकर (आईटी) रिटर्न पर है (हां/नहीं)
	- i. यदि "हां" चुना गया है, तो पिछले मूल्यांकन वर्ष का आयकर रिटर्न स्थापना दवारा अपलोड करना होगा
	- ii. यदि स्थापना कहता है कि पिछले मूल्यांकन वर्ष के लिए आईटी रिटर्न उपलब्ध नहीं है, तो निम्नलिखित संदेश प्रदर्शित करें: "कृपया ध्यान रखें कि इस पोर्टल पर नामांकन और सेवाओं का लाभ उठाने के लिए पिछले मूल्यांकन वर्ष का आईटी रिटर्न अनिवार्य है।"
- चौथा प्रश्न कुल जनशक्ति (नियमित, संविदात्मक, आकस्मिक, आउटसोर्स और अन्य सटहत) पर है

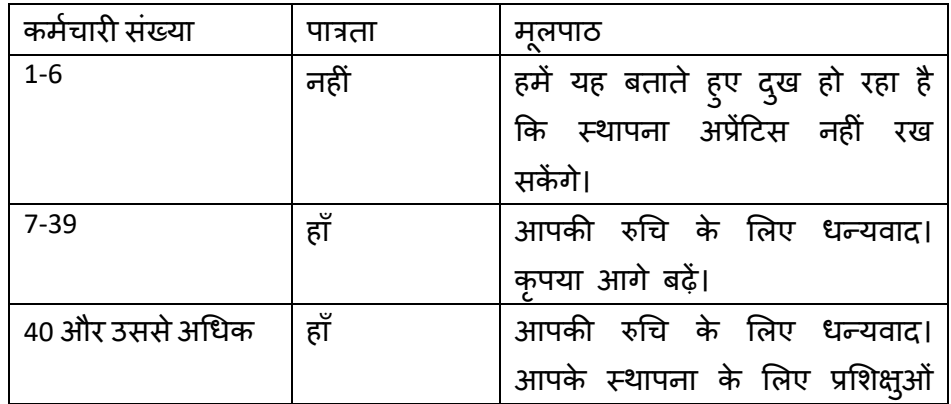

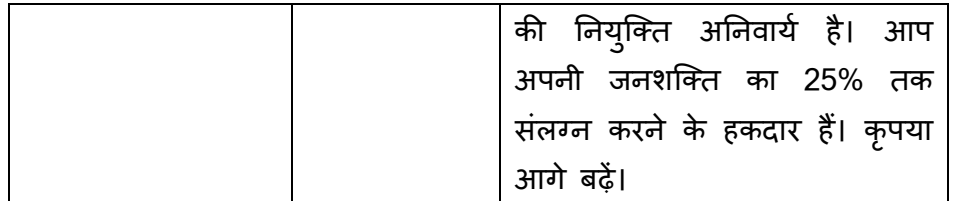

चयनित गिनती के आधार पर, सिस्टम उचित संदेश प्रदर्शित करेगा। यदि विकल्प (1) चुना जाता है, तो स्थापना नामांकन की प्रकिया को आगेनहींबढा पाएगा।

- पांचवां प्रश्न कार्यस्थल पर महिलाओं के यौन उत्पीड़न के संबंध में आंतरिक शिकायत सशमनत की उपिब्धता पर है(हां/नहीं)
	- i. यदि ऐसी कोई समिति उपलब्ध है तो निम्नलिखित विवरण अपलोड करना होगा।
		- 1. संपर्क जानकारी के साथ अध्यक्ष का विवरण

ए. नाम

- बी. पद का नाम
- सी. मोबाइल नंबर
- डी. ईमेल आईडी
- 2. समिति का संक्षिप्त कार्य विवरण (250 अक्षरों में)
- ii. यदि स्थापना में कोई यौन उत्पीड़न समिति उपलब्ध नहीं है, तो निम्नलिखित संदेश प्रदर्शित होगा:

"कृपया ध्यान रखें कि कार्यस्थल पर महिलाओं के यौन उत्पीड़न के संबंध में आंतरिक शिकायत समिति की उपलब्धता अनिवार्य है और नामांकन प्रक्रिया को आगे बढाने के लिए आवश्यक है।"

- छठा प्रश्न संरचित प्रशिक्षण मॉड्यूल की उपलब्धता पर है (हां/नहीं)
	- i. यदि उपलब्ध हो, तो एक वर्ष की अवधि के लिए प्रशिक्षण के विवरण के साथ संरचित प्रशिक्षण मॉड्यूल अपलोड करना होगा
	- ii. यदि संरचित प्रशिक्षण मॉड्यूल उपलब्ध नहीं है, तो निम्नलिखित संदेश प्रदर्शित होगा:

"कृपया ध्यान रखें कि संरचित प्रशिक्षण मॉड्यूल की अनुपलब्धता से अनुमोदन प्रकिया मेंदेरी हो सकती है।"

- सातवां प्रश्न उस प्रकार पर है जिसमें स्थापना पंजीकरण कराना चाहता है। स्थापना नीचे दी गई सूची (बह्-चयन) में से एक या अधिक का विकल्प चुन सकता है।
	- i. स्नातक
	- ii. तकनीशियन
	- iii. व्यावसायिक (10+2)

• स्थापना को उल्लेख करना होगा कि उनका कॉर्पोरेट/पंजीकृत/मुख्य कार्यालय और फैक्टरी/कार्यस्थल का पता एक ही है

# **2.3.4 प्रशिक्षुकेरूप मेंननयुतत िोनेकेशलए छात्र की पात्रता मानिंड**

यह अनुभाग छात्रों को उनकी शैक्षिक योग्यता के आधार पर प्रशिक्षु के रूप में शामिल करने के लिए पात्रता मानदंड विवरण प्रदान करेगा।

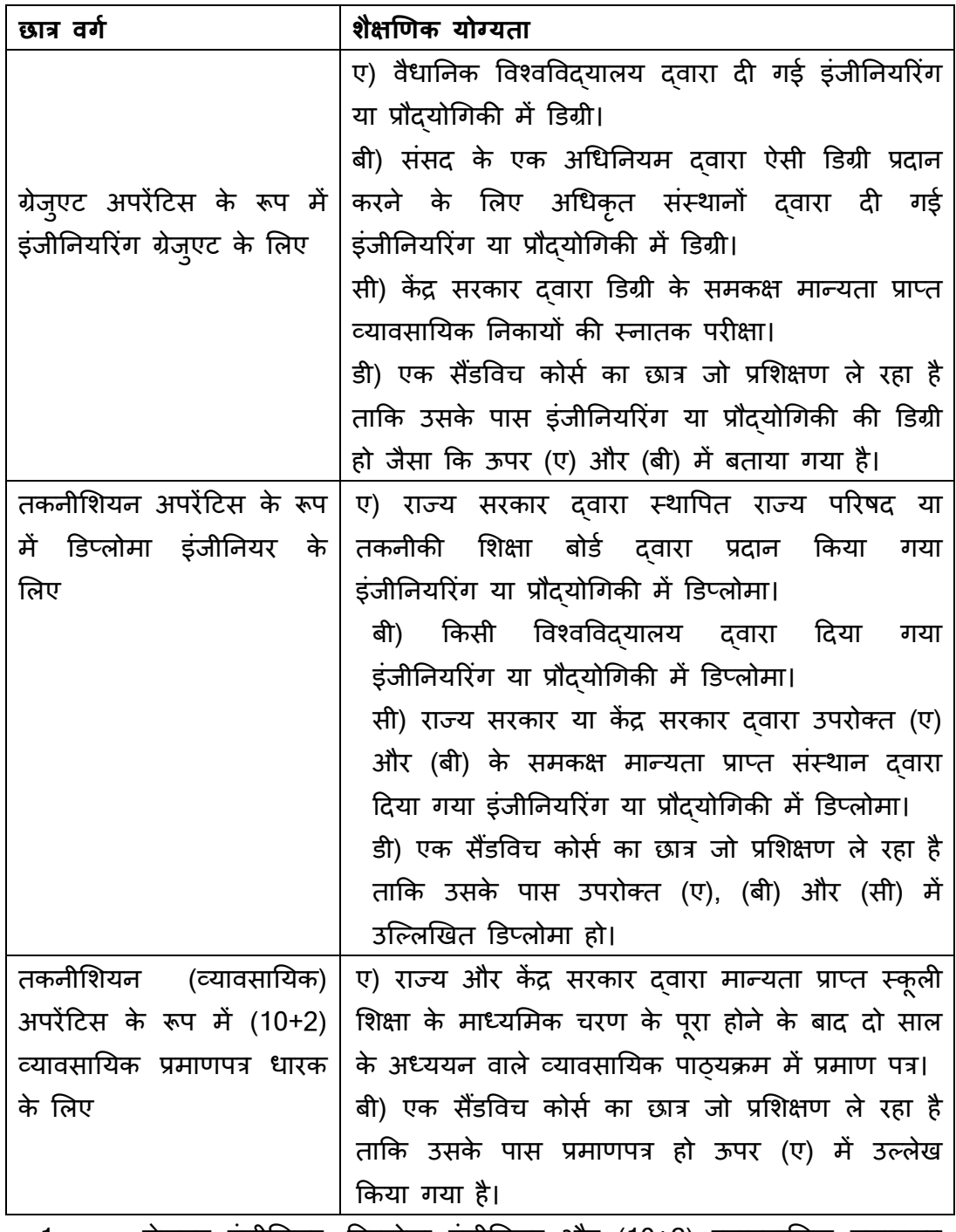

1. ग्रेजुएट इंजीनियर, डिप्लोमा इंजीनियर और (10+2) व्यावसायिक प्रमाणपत्र धारक प्रशिक्षु के रूप में पंजीकरण के शिए पात्र हैं, बिते उनके प्रशिक्षुता अनुबंध फॉर्म 3 साल की अवधि के भीतर बीओएटी / बीओपीटी दवारा पंजीकृत हों। केवल वे छात्र जिन्होंने योग्यता परीक्षा उत्तीर्ण की है, वे प्रशिक्षुता प्रशिक्षण के शिए पंजीकरण कर सकते हैं।

- 2. अर्हता परीक्षा उत्तीर्ण करने के बाद, छात्र को किसी भी प्रतिष्ठान में प्रशिक्षु के रूप में शामिल नहीं होना चाहिए और/या अधिनियम के तहत प्रशिक्षुता के अनुबंध पर हस्ताक्षर नहीं करना चाटहए (या) उसके पास एक िर्ा या उससे अधधक का काया अनुभि नहीं होना चाटहए।
- 3. यदि छात्र को कैंपस चयन के माध्यम से अधिनियम की धारा 22(2) के तहत रोजगार बाध्य अनुबंध समझौते के लिए भर्ती किया जाता है, तो ऐसे छात्र का अनुबंध भी ऊपर उल्लिखित अनुभाग के तहत पंजीकृत किया जा सकता है।

#### **2.3.5 ननयम एवंितें**

स्थापनाओ को नियम एवं शर्तों को पढ़ना होगा और आगे बढ़ने के लिए स्वीकार करना होगा।

- बीओएिी/बीओपीिी के साथ पंजीकरण करने िािे प्रनतष्ट्ठानों/उद्योगों से सहायक दस्तावेज (निगमन का प्रमाण पत्र, पैन/टैन, तत्काल पिछले मूल्यांकन वर्ष का आयकर रिटर्न, कुल जनशक्ति विवरण, कार्यस्थल पर महिलाओं के यौन उत्पीड़न पर आंतरिक शिकायत समिति का विवरण) अपलोड करने का अनुरोध किया जाता है। , दिशानिर्देशों में उल्लिखित अनुसार बीओएटी/बीओपीटी को एक वर्ष के लिए संरचित प्रशिक्षण मॉड्यूल और स्थापना के बारे में संक्षिप्त प्रोफ़ाइल)।
- ़ कृपया ध्यान दें कि सिस्टम प्रशिक्ष् को प्रशिक्षण में शामिल होने के केवल 7 दिनों के भीतर अनुबंध पंजीकरण की अनुमति देगा (अधिनियम के अनुसार)
- यदि स्थापना की विभिन्न क्षेत्रों में न्यूनतम चार राज्यों में उपस्थिति है, तो वे अखिल भारतीय आधार पर नामांकन कर सकतेहैं
- कृपया ध्यान दें कि सभी महत्वपूर्ण संचार स्थापना की प्राथमिक ईमेल आईडी पर भेजे जाएंगे। सुनिश्चित करें कि दर्ज की गई ईमेल आईडी वैध है।
- नामांकन की एकाधधक/डुन्प्िकेि प्रविन्ष्ट्ियों की अनुमनत नहींदी जाएगी।
- स्थापना दर्ज किए गए विवरण का पूर्वावलोकन करेगा और यदि आवश्यक हो तो विवरण को अंतिम रूप से प्रस्तुत करने से पहले संपादित किया जा सकता है।
- नामांकन संख्या प्राप्त करने के लिए सभी अनिवार्य फ़ील्ड सफलतापूर्वक दर्ज की जानी चाहिए।
- नामांकन केसफि समापन केबाद, स्थापना को शसस्िम जननत पुन्ष्ट्ि प्राप्त होगी।
- स्थापनाओ/उद्योगों को प्रशिक्षुओं को हर महीने िवृिका देना होगा और इसका भुगतान अगले महीने की 10 तारीख तक करना होगा। जिस अवधि के दौरान प्रशिक्ष् आकस्मिक अवकाश या चिकित्सा अवकाश पर रहता है, उस अवधि के लिए वृत्तिका से कोई कटौती नहीं की जाएगी।
- प्रशिक्षु को वजीफा का भुगतान इलेक्ट्रॉनिक क्लियरिंग सिस्टम (ईसीएस) के माध्यम से प्रशिक्षु के बैंक खाते में किया जाएगा। केवल वजीफा के भुगतान का संकेत देने वाले बैंक विवरण को मान्य करने के बाद वैधानिक निर्धारित वजीफा राशि का 50% संवितरण बीओएटी/बीओपीटी दवारा वहन किया जाएगा।
- प्रशिक्षुओं की उपस्थिति बायोमेट्रिक उपस्थिति प्रणाली या किसी अन्य समकक्ष प्रणाली का उपयोग करके दर्ज की जाएगी।
- प्रशिक्षुओं की त्रैमाशसक प्रगनत का ननयशमत आधार पर मूल्यांकन और ररकॉडाककया जाएगा। प्रगति रिपोर्ट के अनुमोदन के बाद ही वृत्तिका दावा अनुरोध उठाया जा सकता है।
- स्थापना का प्रोफ़ाइल विवरण हर साल अगस्त के महीने में मान्य/अद्यतन किया जाएगा।
	- o जनशक्ति विवरण
	- o संपर्क विवरण
	- o नवीनतम आईटी रिटर्न
	- o संरधचत प्रशिक्षण योजना
- बैंक खाता केवल स्थापना के नाम पर होना आवश्यक है।
- प्रशिक्षण सृविधा के भौतिक सत्यापन के बाद बीओएटी/बीओपीटी दवारा प्रशिक्षुओं को ननयुक्त करने की अधधसूचना जारी की जाएगी।
- कृपया अधधननयम के अनुसार अनुसूधचत जानत (एससी), अनुसूधचत जनजानत (एसटी), अन्य पिछड़ा वर्ग (ओबीसी) और विकलांग व्यक्ति (पीडब्ल्यूडी) के शिए प्रशिक्षण स्थानों का आरक्षण सनुनन्चचत करें।
- 4 अक्षर की लंबाई का एक वन टाइम न्यूमेरिक पासकोड (ओटीपी) प्रदान किए गए मोबाइल नंबर पर संपर्क के स्थापना बिंदू पर ट्रिगर किया जाएगा। नामांकन प्रक्रिया को पूरा करने के लिए स्थापना को अपने मोबाइल पर प्राप्त ओटीपी दर्ज करना आवश्यक होगा।
- स्थापना ईमेल के माध्यम से बीओएटी/बीओपीटी के प्रशासक से उपयोगकर्ता आईडी और पासवर्ड फिर से जारी करने का अनुरोध करते हुए एक प्रश्न उठाएंगे।

#### **2.3.6 नामांकन प्रपत्र**

- 1. शसस्िम उन स्थापनाओ का नामांकन स्िीकार नहीं करेगा न्जनके पास िैध ईमेि आईडी और मोबाइि नंबर नहीं है। संचार साझा करने के शिए ये दो क्षेत्र अननिाया होंगे।
- 2. मोबाइल: 4 अक्षरों का एक वन टाइम न्यूमेरिक पासकोड (ओटीपी) स्थापना दवारा उनके दवारा प्रदान किए गए मोबाइल नंबर पर भेजा जाएगा। नामांकन प्रकिया को पूरा करने के शिए स्थापना को अपने मोबाइल पर प्राप्त ओटीपी दर्ज करना आवश्यक होगा।

3. स्थापना अंतिम प्रस्तुतिकरण से पहले अपने विवरण की समीक्षा कर सकता है।

#### **2.3.6.1 प्रपत्र के घटक**

नामांकन फॉर्म में प्रतिष्ठान के बारे में विवरण इकट्ठा करने के लिए निम्नलिखित अनुभाग होंगे।

- कं पनी की जानकारी
- कानूनी अनुपािन (पैन/िैन/आईिी ररिना)
- संचार विवरण
- जनशक्ति विवरण
- वर्तमान और अगले वर्षों के लिए प्रशिक्षुओं की आवश्यकता
- प्रशिक्षण प्रदान करने के शिए बुननयादी ढांचा उपिब्ध है
- बैंक के खाते का विवरण

#### **2.3.6.2 घोषणा**

नामांकन फॉर्म को अंतिम रूप से जमा करने से पहले स्थापना को घोषणा पत्र पर सहमति दी जाएगी। घोषणा नोट:

> **मैं <डेटा िजष करने वाले व्यश्तत का नाम> अपनी क्षमता के अनुसार <पिनाम> <मोबाइल नंबर (ओटीपी के माध्यम से मान्य)> एतद्द्वारा घोषणा करता िूं क्रक उपरोतत कथन मेरी सवोत्तम जानकारी के अनुसार सत्य और सिी िैं। मैंयि भी घोषणा करता िूं क्रक मैंएक भारतीय नागररक िूं।**

#### **2.3.6.3 पोस्ट सबशमिन**

सफल सबमिशन पर, नामांकन संख्या और पासवर्ड उत्पन्न किया जाएगा और संस्थान को प्रदर्शित किया जाएगा और साथ ही पंजीकृत प्राथमिक ईमेल आईडी और एसएमएस पर साझा ककया जाएगा।

#### **2.3.6.4 स्थापना नामांकन की समाश्प्त**

- स्थापना के शिए िॉधगन-आईडी तब तक कभी समाप्त नहीं होगी जब तक िे हर साल अगस्त के महीने में प्रोफ़ाइल विवरण अपडेट कर रहे हैं। प्रोफ़ाइल अपडेट का सत्यापन प्रत्येक वर्ष 01 सितंबर 12:15 पूर्वाहन पर एक निर्धारित बैच कार्य का उपयोग करके ककया जाएगा।
- यदि कोई स्थापना प्रोफ़ाइल अपडेट नहीं करता है, तो निष्पादित की जा सकने वाली कार्यक्षमताएं सीमित हो जाएंगी, सभी नियम एवं शर्तें पूरी हो जाएंगी।
- लगातार दो वर्षों तक प्रोफ़ाइल अपडेट नहीं करने वाले स्थापनाओं की स्थिति को निष्क्रिय के रूप में चिहिनत किया जाएगा और वे सिस्टम में लॉग इन नहीं कर

पाएंगे। उन्हें अपनी आईडी पूनः सक्रिय कराने के लिए संबंधित बोर्ड से संपर्क करना होगा जहां उनका नामांकन हुआ था।

#### **2.3.6.5 प्रोफाइल सत्यापन**

सभी स्थापनाओं को अगस्त माह के दौरान अपनी प्रोफ़ाइल को मान्य और अद्यतन करने की आिचयकता है

- अद्यतन/सत्यापित किए जाने वाले आइटम
- o स्थापना विवरण
- o जनशक्ति विवरण
- o अपरेंटिस भती
- अनुस्मारक

o हर साल 15 जुलाई को ईमेल और एसएमएस भेजकर स्थापनाओं को अगस्त महीने के दौरान अपनी प्रोफ़ाइल अपडेट करने की याद दिलाई जाएगी।

o प्रोफ़ाइल अपडेट के अन्**स्मारक के साथ 01 अगस्त को सभी स्थापनाओं** को दूसरा ईमेल और एसएमएस भेजा जाएगा।

o उन स्थापनाओं के लिए जिन्होंने 25 तारीख तक प्रोफ़ाइल अपडेट नहीं की है अगस्त, 26 अगस्त को तीसरा अनुस्मारक चालू किया जाएगा।

o यदि प्रोफाइल अपडेट नहीं किया गया है तो 31 अगस्त तक स्थापनाओं को दैननक अनुस्मारक भेजा जाएगा।

#### **2.3.7 स्थापना डैिबोडष**

सफल नामांकन पूरा होने और बाद में केंद्रीकृत व्यवस्थापक अनुमोदनकर्ता द्वारा अनुमोदन के बाद, स्थापना को अपने डैशबोर्ड से निम्नलिखित सुविधाओं तक पहुंच प्राप्त होगी:

- उनके विवरण को अद्यतन/संशोधित/संपादित करें
- देशभर में संस्थानों का विवरण प्राप्त करें
- संविदा संबंधी
	- i. ननमााण
	- ii. संशोधन
	- iii. निीनता
	- iv. समापन
- प्रशिक्षण प्लेसमेंट (एफ़टीपी)/इंटरफ़ेस को सुगम बनाना (जैसा कि अनुभाग 3.3 में
- है)
- i. उम्मीदवारों की तलाश
- ii. कॉल लेटर जारी
- iii. पुरस्कार पत्र जारी
- कौशल मल्यांकन के साथ-साथ प्रशिक्षु की आवधिक प्रगति को कैप्चर करें
- उनके स्थान पर प्रशिक्षण प्राप्त करने वाले प्रशिक्ष्ओं की दक्षता का प्रमाण पत्र डाउनलोड करें
- प्रशिक्षुता मेला/मेला में भाग लें
- वृत्तिका दावा अनुरोध बढ़ाएँ
- शिकायत अनुरोध सबमिट करें

#### **2.3.8 प्रक्रिया प्रवाि**

स्थापना नामांकन और अनुमोदन के लिए प्रक्रिया प्रवाह अनुमोदन प्राधिकारी पर आधारित होगा। नामांकित स्थापना को व्यवस्थापक दवारा अनुमोदित किया जा सकता है।

### **3.0 प्रशिक्षण प्लेसमेंट (एफटीपी)/इंटरफे स मॉड्यूल/पैनल को सुगम बनाना**

फैसिलिटीज ट्रेनिंग प्लेसमेंट (एफटीपी) छात्रों और स्थापना के बीच सेत् का काम करता है। यह एक सिस्टम संचालित प्रक्रिया है।

### **3.1 उद्िेश्य**

इस प्रक्रिया का उद्देश्य एक इंटरफ़ेस बनाना है और इसके विपरीत, जो ऑनलाइन राष्ट्रीय वेब पोर्टल का उपयोग करके स्थापनाओं को छात्रों के साथ जोड़ता है । इंटरफ़ेस को छात्रों को स्थापना में प्रशिक्षण प्लेसमेंट (एफटीपी) प्राप्त करने में सुविधा प्रदान करनी चाहिए।

इंटरफ़ेस मॉड्यूल का उद्देश्य छात्रों को स्थापनाओं से जुड़ने की क्षमता प्रदान करना है और स्थापना छात्रों से जुडने की क्षमता रखते हैं।

ऑडिट उददेश्य के लिए इंटरफ़ेस के निशान को पकड़ने के लिए एक यंत्र होना चाहिए।

इंटरफ़ेस मॉड्यूल को फैसिलिटेट ट्रेनिंग प्रोग्राम (एफ़टीपी) या पैनल प्रोसेस के रूप में भी संदर्भित किया जा सकता है।

इंटरफ़ेस मॉड्यूल का उद्देश्य मैन्य्अल हस्तक्षेप को कम करने के लिए छात्रों और स्थापनाओं के बीच एक पुल के रूप में कार्य करना है ताकि दोनों हितधारकों के लिए जीत की न्स्थनत पैदा हो सके ।

### **3.2 पररणाम**

एफ़टीपी/इंटरफ़ेस कार्यक्षमता से प्राप्त कुछ परिणाम निम्नलिखित हैं:

- वास्तविक समय के आधार पर हितधारकों को अवसर प्रदान करना
- प्रत्येक हितधारकों के लिए चक्र समय को कम करना जिससे उत्पादकता में वृद्धि होगी
- जनशक्ति चाहने वालों के लिए डेटा का इष्टतम पूल
- किसी विशेष अनुशासन में मांग और आपूर्ति के अंतर का विश्लेषण करना

#### **3.3 स्थापना केशलए इंटरफे स**

सिस्टम स्थापना को एक इंटरफ़ेस प्रदान करेगा जो उन्हें विभिन्न मापदंडों के आधार पर छात्र का चयन करने की क्षमता देगा। यह चयन संबंधित क्षेत्रीय बोर्ड दवारा अनुमोदित किया जाएगा।

#### **3.3.1 अनुरोध उठाना**

स्थापनाओं को अपनी आवश्यकता के अनुसार प्रशिक्षुओं (छात्रों के पैनल) की सूची प्राप्त करने के लिए पैनल अनुरोध बढ़ाने की सुविधा होगी। स्थापना में अनुरोध को सहेजने और छात्रों को खोजने की सुविधा होगी। एक नया पैनल अनुरोध (पीआर) तैयार करने के लिए, निम्नलिखित विवरण दर्ज किए जाएंगे:

- ए. आिवश्यक छात्र का प्रकार (स्नातक, डिप्लोमा, व्यावसायिक)
- बी. िाखा/विर्य क्षेत्र चुनेगए प्रकार केआधार पर ड्रॉप डाउन करें
- सी. आवश्यक प्रशिक्षुओं की संख्या संख्यात्मक प्रविष्टि फ़ील्ड
- डी. वृत्तिका विवरण संख्यात्मक प्रविष्टि क्षेत्र। भारत सरकार के दिशानिर्देशों के अनुसार भुगतान किए जाने वाले आवश्यक वैधानिक वृत्तिका के विरुद्ध सत्यापन किया जाना चाहिए
- इ. सुविधाओं का विवरण

पैनल अनुरोध केवल उन छात्रों के लिए लागू होगा जिन्होंने अपनी शिक्षा ननयशमत मोड पर पूरी की है।

#### **3.3.2 ववद्याधथषयों की सचू ी का चयन करना**

पैनल तैयार करने के लिए उम्मीदवारों का चयन निम्नलिखित प्रक्रिया पर आधारित होगा:

- ए. सिस्टम वरिष्ठता और आरक्षण नियमों के आधार पर पैनल के लिए छात्रों की सूची की गणना करेगा और सूची को सीधे अंतिम सूची में जोड़ देगा।
- i. यदि किसी विशेष श्रेणी में पर्याप्त संख्या में छात्र उपलब्ध नहीं हैं, शसस्िम वयूनतम अनुपात तक पहुंचने तक सूची के नीचे से उसी श्रेणी के छात्रों को खोजने की अनुमनत देगा।
- ii. छात्रों की सूची तक पहुंचने के शिए,
	- 1. शसस्िम आरक्षण मानदंड के आधार पर अपेक्षक्षत क्षमता का 50% लेगा और शेष 50% उन छात्रों की सूची से लिया जाएगा जिन्होंने उस विशेष स्थापना के लिए आवेदन करके रुचि व्यक्त की है।
- 2. यदि वरिष्ठता के आधार पर 50% के बराबर पर्याप्त संख्या में छात्र उपलब्ध नहीं हैं, तो डेटा उन छात्रों से लिया जाएगा जिन्होंने उस स्थापना के शिए आिेदन ककया है।
- 3. यदि आवेदन करने वाले छात्रों के आधार पर 50% के बराबर पर्याप्त संख्या में छात्र उपलब्ध नहीं हैं, तो डेटा वरिष्ठता सूची से लिया जाएगा।
- 4. यदि दोनों सूची को मिलाकर आवश्यक छात्रों की कुल संख्या (1:5 अनुपात) नहीं होती है, तो छात्रों की कम संख्या की अनुमनत दी जाएगी।
- बी. स्थापना सूची में कोई भी विवरण संपादित नहीं कर सकेगा।

### **3.3.3 पैनल अनुरोध को मंजूरी िेना**

छात्रों की सूची जमा होने के बाद, अनुरोध अनुमोदन के लिए संबंधित बीओएटीएस/बीओपीटी को भेजा जाएगा।

- 1) बीओएटीएस /बीओपीटी अधिकारी सूची को मान्य करेंगे और अनुमोदन साझा करेंगे।
- 2) प्रश्नों के मामले में, बीओएटीएस /बीओपीटी अधिकारी विवरण पर स्पष्टीकरण मांग सकतेहैं:
	- i. स्थापना अन्**रोध के विरुद्**ध स्पष्टीकरण प्रदान कर सकता है।
	- ii. एक बार स्थापना दवारा स्पष्टीकरण प्रदान किए जाने के बाद, अधिकारी अन्**रोध** के अनुमोदन के साथ आगे बढ़ सकता है।
- 3) अनुरोध की स्थिति स्थापना दवारा किसी भी समय जांची जा सकती है। स्थिति अनुमोदन के लिए लंबित हो सकती है, छात्रों की सूची स्वीकृत, स्पष्टीकरण की आिचयकता है।
- 4) अधिकारी के लिए स्थापना दवारा किए गए पिछले अनुरोध को उसकी स्थिति के साथ सूचीबद्ध करने का प्रावधान होगा।

### **3.3.4 पैनल अनुरोध की स्वीकृनत केबाि**

पैनल अनुरोध की स्वीकृति के बाद, छात्र सूची चयन की प्रक्रिया के दौरान स्थापना दवारा चयनित प्रक्रिया के आधार पर, निम्नलिखित प्रवाह होंगे:

- कॉल लेटर
- पुरस्कार पत्र

## **3.3.5 चयन िेतुववद्याधथषयों को बुलावा पत्र भेजना**

यदि स्थापना ने छात्रों को "कॉल लेटर" भेजने का विकल्प चुना है,

- 1) सूची में सभी छात्रों को कॉल लेटर विवरण के साथ एक ईमेल भेजने का प्रावधान होगा। छात्रों की समेकित सूची स्थापना को ईमेल के साथ-साथ डाउनलोड करने योग्य प्रारूप में भेजी जाएगी।
- 2) स्थापनाओ के पास प्रत्येक छात्र की स्थिति को चयनित या अस्वीकृत के रूप में अपडेट करनेका विकल्प होगा।
- 3) "अस्वीकृत" छात्रों को उपलब्ध पूल में छोड़ दिया जाएगा।
- 4) "चयननत" छात्र
	- क. 45 दिनों की अतिरिक्त अवधि के लिए अवरुद्ध किया जाएगा।
	- ख. पुरस्कार पत्र के साथ ईमेल ट्रिगर करने का प्रावधान होगा।

## **3.3.6 अंनतम चयन केशलए पुरस्कार पत्र भेजें**

यटद स्थापना ने"पुरस्कार पत्र" भेजनेका विकल्प चुना था,

- 1) सूची में शामिल सभी छात्रों को अंतिम पुरस्कार पत्र विवरण के साथ एक ईमेल भेजने का प्रावधान होगा।
- 2) छात्रों की समेकित सूची स्थापना को ईमेल के रूप में भेजी जाएगी और साथ ही पोर्टल से डाउनलोड के लिए उपलब्ध होगी।
- 3) छात्र को सिस्टम में लॉग इन करना होगा और अंतिम पत्र स्वीकार करने की इच्छा के शिए "सहमत" होना होगा।
- 4) स्थापना उपरोक्त छात्रों के लिए अनुबंध बनाने/पंजीकृत करने की दिशा में आगे बढेगा।

## **3.4 स्थापनाओ केशलए आवेिन करनेवालेछात्रों केशलए इंटरफे स**

### **3.4.1 पात्रता मानिंड**

किसी स्थापना के लिए छात्र को "आवेदन" करने में सक्षम बनाने के लिए निम्नलिखित नियमों को मान्य और लागू किया जाएगा।

- 1) छात्र 3 वर्ष से पहले उत्तीर्ण नहीं होना चाहिए।
- 2) छात्र के पास कोई सक्रिय अनुबंध नहीं होगा।
- 3) स्थापना को छात्र के समान "अध्ययन की शाखा" के लिए अधिसूचित किया जाएगा; अन्यथा प्रतिष्ठान को "अन्य" के लिए अधिसूचित किया जाएगा।
- 4) छात्र ने पिछले 90 दिनों में उसी प्रतिष्ठान के लिए आवेदन नहीं किया होगा।
- 5) छात्र ने 50 से अधिक स्थापनाओ के लिए आवेदन नहीं किया है
	- क. यदि छात्र ने 50 प्रतिष्ठानों के लिए आवेदन किया है, तो मौजूदा अनुरोध को किसी अन्य प्रतिष्ठान के लिए "आवेदन करें" के लिए हटाया जा सकता है।
	- ख. छात्र के पास उस समय तक किए गए "लागू करें" अनुरोधों को देखने और प्रबंधित करनेका विकल्प होगा

ननम्नशिखखत फील्ड सूचीबद्ध ककए जाएंगे:

i. स्थापना का नाम

- ii. दिनांक जब आवेदन किया गया
- iii. आवेदन समाप्त होने की तिथि
- 6) यदि किसी छात्र को किसी स्थापना द्वारा शॉर्टलिस्ट किया गया है, तो उनकी प्रोफ़ाइल अवधि के अनुसार अन्य प्रतिष्ठानों के लिए दिखाई नहीं देगी।

#### **3.4.2 अनुरोध उठाना**

यह सुविधा छात्रों को सीधे स्थापना में प्रशिक्षण पद के शिए आिेदन करने में मदद करेगी। छात्र को मानदंड पूरा करना होगा। किसी स्थापना के लिए आवेदन करने के लिए छात्र को निम्नलिखित चरणों का पालन करना होगा।

- 1) छात्र स्थापना विवरण या उपलब्ध विभागों के आधार पर स्थापना की खोज कर सकते हैं।
- 2) खोज पररणाम की सूची से, छात्र एक स्थापना का चयन कर सकता है
	- क. जिन विभागों के लिए स्थापना को अधिसूचित किया गया है उन्हें प्रदर्शित ककया जाएगा।
	- ख. यदि छात्र ने अपना बायोडाटा अपलोड नहीं किया है, तो उन्हें बायोडाटा अपलोड करने की याद दिलाते हुए एक नोट प्रदर्शित किया जाएगा।
	- ग. यदि छात्र सभी मानदंडों को पूरा करता है, तो "लागू करें" बटन दिखाई देगा।
	- घ. "लागू करें" बटन पर क्लिक करने से चयनित स्थापना के लिए छात्र का अनुरोध प्रस्तुत हो जाएगा।
	- ङ. एक संदेश प्रदर्शित किया जाएगा जिसमें बताया जाएगा कि अनुरोध स्थापना को प्रस्तुत कर दिया गया है और उपलब्ध स्लॉट की संख्या के आधार पर स्थापना दवारा उनसे संपर्क किया जा सकता है।
	- च. यदि छात्र किसी ऐसे स्थापना की खोज करता है जिसके लिए पहले ही अनुरोध किया जा चुका है, "लागू करें" बटन को छोड़कर सभी विवरण दिखाई देंगे। एक नोट प्रदर्शित किया जाएगा जिसमें बताया जाएगा कि इस स्थापना के लिए अनूरोध पहले ही प्रस्तुत किया जा चुका है। यह आवेदन की तिथि से 90 दिनों की अवधि के लिए लागू होगा।
- 3) जिन छात्रों ने आवेदन किया है उनकी सूची स्थापनाओ के इंटरफ़ेस प्रवाह में "छात्रों ने आपके स्थापना में प्रशिक्षण के लिए चुना है" के अंतर्गत दिखाई देगी। यह अनुभाग उस अनुभाग के अनतररक्त होगा जो उनके खोज मानदंडों के आधार पर पररणाम प्रदशिात करता है। स्थापना दोनों सूची से छात्रों का चयन तब तक कर सकता है जब तक कि वे 1:5 अनुपात तक नहीं पहुंच जाते।
	- 4) यटद कोई छात्र चयननत हो जाता है और एक अनुबंध पंजीकृत हो जाता है, तो छात्र के बकेट के तहत लंबित सभी अनुरोध स्वचालित रूप से जारी हो जाएंगे। छात्र किसी अन्य स्थापना के लिए आवेदन नहीं कर सकेगा।

#### **3.5 प्रक्रिया प्रवाि**

**3.5.1 प्रशिक्षुओं के शलए स्थापना अनुरोध**

**छवि 18:** इंटरफ़ेस - प्रतिष्ठान प्रशासन के माध्यम से प्रशिक्षुओं से अनुरोध करता है।

**3.5.2 स्थापना मेंप्रशिक्षण के शलए सीधेआवेिन करने वाले छात्र**

#### **छवव 19: इंटरफे स - छात्र सीधे स्थापना के शलए आवेिन करते िैं**

#### **4.0 अनुबंध ननमाषण**

अनुबंध निर्माण की प्रक्रिया उस छात्र की श्रेणी के चयन के साथ शुरू होगी जिसे स्थापना प्रदर्शन करना चाहता है। खोज एकल या एकाधिक उम्मीदवार (/छात्र) के लिए की जा सकती है। अनुबंध निर्माण की पूरी प्रक्रिया सभी कानूनी सुरक्षा के साथ भौतिक हस्ताक्षर के स्थान पर नियमों और शर्तों की एक प्रणाली आधारित स्वीकृति होगी।

### **4.1 पूव-षआवश्यकता**

- स्थापना के पास एक खोज में अधधकतम 10 छात्रों के शिए अनुबधं बनाने की क्षमता होगी।
- निम्नलिखित फ़ील्ड सभी खोजे गए छात्रों के लिए सामान्य रूप से लागू की जाएंगी
- क. शामिल होने की तिथि
- ख. प्रशिक्षण की अवधि

ग. िवृिका राशि

घ. तकनीकी कौशल

#### **4.2 अनुबंध ननमाषण प्रक्रिया**

#### **4.2.1 िाशमल िोने की तारीख मान्य करना**

• अनुबंध निर्माण संबंधित वितीय वर्ष के लिए अधिसूचित स्लॉट पर आधारित होगा। स्थापना के पास अनुबंध के शिए "जिाइननंग की तारीख" का चयन करने की क्षमता होगी। जिस वितीय वर्ष में शामिल होने की तारीख है, उसके आधार पर, स्थापना को स्नातक, डिप्लोमा (तकनीशियन) और व्यावसायिक विभाजन के साथ कुल उपलब्ध स्लॉट का पता चल जाएगा।

• उपरोक्त श्रेणियों में से किसी में नकारात्मक मान होने की संभावना होगी जो उपलब्ध स्लॉट के हिस्से के रूप में प्रदर्शित होते हैं क्योंकि ग्रेजुएट और डिप्लोमा श्रेणियों के बीच उपलब्ध स्लॉट की इंटर स्वैपिंग की अनुमति है। कुल उपलब्ध स्लॉट हमेशा एक सकारात्मक संख्या होगी और कुल अधिसूचित स्लॉट से हमेशा नीचे या उसके बराबर रहेगी।

#### **4.2.2 छात्र आईडी की खोज**

स्थापना छात्र खोज के शिए वयूनतम एक आईडी और अधधकतम 10 आईडी दजा कर सकता है। िुद्धता के शिए आईडी को मावय ककया जाएगा।

दर्ज किए गए सभी छात्र आईडी एक ही श्रेणी (जी/डी/वी) की होनी चाहिए। यह आवश्यक है क्योंकि वृत्तिका मूल्य सभी चयनित प्रविष्टियों के लिए लागू होता है।

खोज पूरी होने पर, आगे की प्रक्रिया के लिए स्थापना को निम्नलिखित विवरण प्रदान किए जाएंगे:

- क. छात्र नामांकन संख्या
- ख. छात्र का नाम
- ग. सरकारी आईडी प्रमाण
- घ. शैक्षिक प्रमाणपत्र दस्तावेज
- ड. छात्र फोटो
- च. कर्मचारी आईडी का उपयोग स्थापना दवारा अपने आंतरिक मानचित्रण उददेश्य के लिए ककया जाएगा।

जिन छात्रों के लिए अनुबंध पहले से मौजूद है या यदि डेटा के बीच कोई बेमेल है, तो स्थापना अनुबंध निर्माण के साथ आगे नहीं बढ़ पाएगा।

स्थापना प्रत्येक छात्र (एक से अधिक छात्रों के मामले में) को एक घोषणा के साथ चिहिनत करेगा कि उन्होंने मूल के साथ छात्र विवरण सत्यापित कर लिया है।

नीचे दिए गए मान स्थापना से प्राप्त किए जाएंगे और अनुबंध निर्माण के लिए चयनित सभी छात्रों केशिए मैप ककए जाएंगे:

- क. शामिल होने की तिथि
- ख. प्रशिक्षण की अवधि
- ग. वजीफा राशि
- घ. धारा 22(1) या धारा 22(2)
- ड. तकनीकी कौशल 1
- च. तकनीकी कौशल 2
- छ. तकनीकी कौशल 3

तीन तकनीकी कौशलों में से, प्रतिष्ठान को प्रति छात्र कम से कम एक कौशल अनिवार्य रूप से जमा करना होगा।

## **यि सुननश्श्चत करना स्थापना का िानयत्व िोगा क्रक छात्र के वववरण मूल िस्तावेजों के साथ सत्यावपत िैं।**

"खोज परिणाम" से चयन अनुबंध प्रक्रिया आरंभ करने का आधार बनेगा।

### **धारा 22 - रोजगार की पेिकि और स्वीकृनत**

22 (1) शिक्षुता प्रशिक्षण के सफल समापन के बाद नियोक्ता की ओर से रोजगार की पेशकश करना या प्रशिक्षुओं की ओर से ऐसे रोजगार को स्वीकार करना अनिवार्य नहीं होगा।

22 (2) जहां प्रशिक्ष्त्रता के अनुबंध में एक शर्त है कि नियोक्ता प्रशिक्ष्3ों को रोजगार देने के लिए बाध्य है और प्रशिक्षु प्रशिक्षुता प्रशिक्षण के सफल समापन के बाद ऐसे रोजगार को स्वीकार करतेहैं।

### **4.2.3 अनुबंध बनाएं**

### **4.2.3.1 अनुरोध उठाना**

- प्रतिष्ठान के पास भरने के लिए डेटा के 2 सेट होंगे।
	- o सामान्य खोज परिणाम में सभी छात्रों पर लागू किया जाएगा।
	- शामिल होने की तिथि
	- प्रशिक्षण की अवधि
	- िवृिका राशि
	- तकनीकी कौिि 1
	- तकनीकी कौिि 2
	- तकनीकी कौिि 3
		- वयूनतम एक तकनीकी कौिि दजा करना होगा। इसका उपयोग प्रशिक्षु प्रदर्शन के कौशल मूल्यांकन के हिस्से के रूप में किया जाएगा।
		- एक बार दर्ज किए गए कौशल को संशोधित नहीं किया जा सकता है।
- यदि अनुबंध निर्माण के समय केवल एक कौशल दर्ज किया जाता है, तो शेष प्रशिक्षण अवधि के दौरान संपादन योग्य नहीं होगा।
- इसका उपयोग त्रैमासिक प्रदर्शन के भाग के रूप में तकनीकी कौशल मूल्यांकन प्राप्त करने के शिए ककया जाएगा।
- o व्यक्तिगत खोज परिणाम में प्रत्येक छात्र पर लागू किया जाएगा।
	- आधार नंबर
	- प्रमाणपत्र दस्तािेज
	- छात्र फोिो
		- यदि दस्तावेज़ पहले ही अपलोड और उपलब्ध हैं तो आधार संख्या, प्रमाणपत्र और फोटो फ़ील्ड स्वतः भर जाएंगे।
		- यदि आधार संख्या, प्रमाणपत्र और फोटो स्वतः भरे हुए नहीं हैं, तो स्थापना उन्हें छात्र की ओर से अपलोड कर सकता है।
		- जब तक ये सभी दस्तावेज़ उपलब्ध नहीं हो जाते, स्थापना किसी छात्र को घोषणा के भाग के रूप में "सत्यापित" घोषित नहीं कर सकता।
	- कमाचारी आईडी
	- यदि छात्र का बैंक विवरण उपलब्ध नहीं है, तो अनुबंध निर्माण के लिए आगे बढ़ने के लिए निम्नलिखित डेटा प्राप्त करें:
		- बैंक खाता संख्या
		- िाखा का आईएफएस कोड
	- स्थापना घोर्णा इस घोर्णा का उपयोग भौनतक हस्ताक्षर के विकल्प के रूप में ककया जाता है।
- अनुबंध के निर्माण के साथ आगे बढ़ने पर, प्रशिक्षुता अनुबंध पंजीकरण फॉर्म (एसीआरएफ) दस्तािेज तैयार ककया जाएगा।
- उद्योग मौजूदा अनुबंध में संशोधन करने का अनुरोध कर सकते हैं। संशोधन केवल प्रशिक्षण अवधि के विस्तार हेतु किया जा सकता है।
- अनुबंधों में केवल 2 बार संशोधन किया जा सकता है।

## **4.2.3.2 ववद्याथी द्वारा स्वीकृनत**

- o एक बार जब स्थापना सभी विवरण पूरा करने के बाद अनुबंध निर्माण के लिए अनुरोध प्रस्तुत करता है, तो इसे अनुरोध की स्वीकृति के लिए संबंधित छात्र को भेजा जाएगा।
- o छात्र को 7 दिनों की अवधि के भीतर अनुबंध अनुरोध स्वीकार करना होगा
	- यदि स्वीकृति 7 दिनों की अवधि के भीतर नहीं की जाती है, तो इसे स्वचालित रूप से अस्वीकृत के रूप में चिहिनत किया जाएगा और स्थापना को वापस भेज दिया जाएगा।
- o यदि छात्र अनुबंध अनुरोध को अस्वीकार कर देता है, तो स्थापना के साथ अवरुद्ध स्िॉि अवय संभावित छात्रों के शिए जारी ककया जाएगा।
- o किसी छात्र दवारा अस्वीकार किए जाने की संख्या पर कोई सीमा नहीं होगी।

o छात्र दवारा स्वीकार किए जाने पर, अनुरोध को सत्यापन और अनुमोदन के लिए संबंधित क्षेत्रीय प्लेसमेंट अधिकारी को भेजा जाएगा।

### **4.2.3.3 अनुबंध ननमाषण अनुरोध की स्वीकृनत**

- भले ही BOATs/BOPT अधिकारी अनुबंध निर्माण अनुरोध को मंजूरी दे देते हैं, लेकिन मूल दस्तावेजों के साथ सभी दस्तावेजों को सत्यापित करना स्थापना का दायित्व है। चूंकि स्थापना ने यह गतिविधि पूरी कर ली है, प्रस्तुत करने पर, छात्र दवारा स्वीकृति के बाद अनुबंध प्लेसमेंट अनुभाग को भेज दिया जाता है।
- प्लेसमेंट अनुभाग अनुबंध विवरण को सत्यापित करेगा और अनुमोदन के लिए संबंधधत अधधकारी को अग्रेवर्त करेगा।
- सत्यापन अधिकारी अनुबंध निर्माण अनुरोध को मंजूरी देगा। किसी प्रश्न के मामले में, वे इसे स्पष्टीकरण के लिए भेज सकते हैं।
- अनुमोदन पर, अनुबंध संख्या उत्पवन हो जाएगी और एसीआरएफ अधधसूचना उपिब्ध कराई जाएगी।

#### **4.2.3.4 अपवाि प्रबंधन**

- अनुबंध निर्माण प्रक्रिया के दौरान, यदि स्थापना में उपलब्ध स्लॉट की संख्या कम हो जाती है, उपयोगकर्ता को एक अधिसूचना मिलेगी जिसमें बताया जाएगा कि स्लॉट की संख्या कम हो गई है और यदि वह चाहे तो छात्र विवरण के आधार पर छात्रों को हिाना/चयन करना चुन सकता है।
- यदि विचाराधीन छात्र का चयन किसी अन्य स्थापना दवारा किया जाता है तो उपयोगकर्ता को एक उचित त्रुटि संदेश दिखाया जाएगा।
- स्लॉट का मामला यदि उपलब्ध स्लॉट की संख्या स्थापना दवारा दर्ज की गई आईडी की संख्या से कम है, तो स्लॉट की उपलब्धता पर अधिसूचना उपलब्ध कराई जाएगी।
- यटद स्थापना एक समय में 10 से अधधक छात्रों के शिए अनुबधं बनाना चाहता है, तो उवहें प्रत्येक बैच में 10 छात्रों के बैच में "एकाधधक" प्रकिया को दोहराना होगा।

### **4.2.3.5 ननशमषत अनुबधं ों की सूची**

- स्थापना में सभी लंबित अनुबंधों की सूची देखने का प्रावधान होगा।
- डिफ़ॉल्ट रूप से, चालू माह के लिए अनुबंध प्रदान किया जाएगा।
- इसमें उनके एसीआरएफ दस्तािेज को देखने का भी प्रािधान होगा।

### **4.2.4 अनुबधं पंजीकरण अधधसूचना**

- संबंधित अधिकारी द्वारा अनुमोदन के बाद अनुबंध पंजीकरण संख्या के सफल निर्माण पर, प्रशिक्षुता अनुबंध पंजीकरण फॉर्म (एसीआरएफ) अधिसूचना उत्पन्न की जाएगी।
- एसीआरएफ और एसीआरएफ अधधसूचना के बीच अंतर एसीआरएफ अधधसचू ना में "अनुबंध पंजीकरण संख्या" की उपलब्धता होगी।

• इस फॉर्म पर भौतिक हस्ताक्षर की आवश्यकता नहीं है क्योंकि यह नियोक्ता और छात्र की आपसी सहमनत सेतैयार ककया गया है। इस सहमनत के आधार पर अधधकारी अनुबंध को मंजूरी देता है।

### **4.3 अनुबंध संिोधन**

मौजूदा अनुबंध में संशोधन किया जा सकता है यदि प्रशिक्ष् 27 दिनों से अधिक की छुट्टी लेता है या उस स्थापना दवारा निर्धारित किया गया है जहां प्रशिक्षु प्रशिक्षुता प्रशिक्षण ले रहा है। प्रशिक्षुता प्रशिक्षण की अवधि प्रशिक्षु दवारा छुट्टी लिए गए दिनों की संख्या (27 से अधधक) तक बढ जाएगी।

### **4.3.1 अनुमोिन प्रवाि**

- स्थापना निम्नलिखित विवरण दर्ज करेगा: आज तक की अनुपस्थिति की तिथि से लेकर और अनुपन्स्थनत का कारण
- प्रस्तुत करने पर, स्थापना अनुबंध संशोधन फॉर्म डाउनलोड कर सकता है, इसे पूरा कर सकता है और संबंधित क्षेत्रीय बोर्ड के साथ साझा कर सकता है।
- संबंधित राज्य अधिकारी या तो अनुरोध को मंजूरी दे सकता है या स्थापना द्वारा उठाए गए संशोधन अनुरोध पर स्पष्टीकरण दे सकता है।
- प्लेसमेंट अधिकारी संबंधित अधिकारी को अनुरोध सौंपेगा।
- संबंधित क्षेत्रीय राज्य अधिकारी अनुरोध को आगे की कार्रवाई के लिए निदेशक को अग्रेषित करेगा।
- अनुबंध संशोधन अनुरोध अब या तो निदेशक द्वारा अनुमोदित या अस्वीकार कर दिया जाएगा।
- अनुबंध संशोधन अनुरोध के अनुमोदन/अस्वीकृति पर स्थापना को एक अधिसूचना प्राप्त होगी।

### **4.4 अनुबंध नवीनीकरण**

अनूबंध का नवीनीकरण तब होता है जब कोई स्थापना बंद हो जाता है या ऐसी स्थिति में होता है जहां वे अब प्रशिक्षण के लिए प्रशिक्षुओं को नियुक्त नहीं कर सकते हैं।

### **4.4.1 अनुरोध बनाएँ**

- पहला नियोक्ता (स्थापना) उचित प्रारूप में नोवेशन के लिए अनुरोध करेगा। इस प्रक्रिया के भाग के रूप में निम्नलिखित विवरण प्रदान किए जाएंगे:
	- क. अनुबंध पंजीकरण संख्या
	- ख. नया ननयोक्ता (स्थापना नाम सेखोजें)
	- ग. वर्तमान संगठन से समाप्ति की तिथि
	- घ. निीनता का कारण
- उपरोक्त जानकारी के साथ, अनुबंध प्रपत्र का नवीनीकरण तैयार किया जाएगा।
- राजय अधधकारी को निप्रितान अनुरोध केबारेमेंसूधचत ककया जाएगा।
- स्थापना फॉर्म का प्रिंटआउट लेगा, प्रासंगिक हस्ताक्षर प्राप्त करेगा और भौतिक प्रति बीओएिीएस /बीओपीिी को साझा करेगा।

• राज्य अधिकारी, भौतिक अनुबंध की समीक्षा करने के बाद अनुरोध को मंजूरी देगा। अनुमोदन पर, एक पत्र तैयार ककया जाएगा।

## **4.4.2 अनुमोिन प्रवाि**

- नोवेशन अनुरोध करने वाला स्थापना नए स्थापना की खोज करता है जहां प्रशिक्षु को पोर्टल में रखा जाना है और अनुरोध सबमिट करता है।
- मूल स्थापना के संबंधित राज्य अधिकारी को अनुरोध प्राप्त होता है। उनकी मंजूरी के बाद अनुरोध प्लेसमेंट ऑफिसर के पास जाती है।
- प्लेसमेंट अधिकारी से अनुमोदन के बाद, अनुरोध नए स्थापना के राज्य अधिकारी के पास जाता है।
- नए राज्य अधिकारी के अनुमोदन पर, अनुरोध निदेशक के अनुमोदन के लिए जाता है।
- निदेशक द्वारा अनुरोध को मंजूरी देने के बाद, यह नए राज्य अधिकारी के पास जाता है, फिर नए प्लेसमेंट अधिकारी के पास और फिर नए स्थापना को सूचित किया जाता है।

### **4.4.3 व्यावसानयक ननयम**

- नवप्रवर्तन का परिणाम केवल उस प्रतिष्ठान में परिवर्तन होता है जिसमें उम्मीदवार प्रशिक्षण प्राप्त कर रहा है।
- प्रशिक्षण केवल शेष अवधि के लिए है।
- उम्मीदवार से संबंधित सभी लेन-देन नोवेशन अनुरोध के अनुमोदन के बाद ही नए नियोक्ता दवारा शुरू किए जाएंगे।

## **4.5 अनुबंध समाश्प्त**

## **4.5.1 अनुपश्स्थनत की सूचना िें**

स्थापना के पास प्रत्येक पंजीकृत प्रशिक्षुकी अनुपन्स्थनत को सूधचत करनेकी क्षमता होगी। प्रशिक्षण से लंबे समय तक अनुपस्थित रहने की स्थिति में भी इसे उठाया जाएगा।

## **4.5.2 अनुबंध समाप्त करें**

- स्थापना निम्नलिखित विवरण प्रदान करेगा:
	- o रिलीज की प्रस्तावित तिथि
	- $\circ$  वह अवधि जिसके लिए वृत्तिका का भ् $\mathsf{J}$ गतान किया जाना है।
	- सहायक दस्तावेज़ों के साथ समाप्ति का कारण।
- निम्नलिखित फ़ील्ड स्वतः भर जाती हैं:
	- नामांकन संख्या
	- अनुबंध पंजीकरण संख्या
	- $\bullet$  प्रशिक्षण प्रारंभ होने की तिथि
	- अनुबंध की समाप्ति तिथि
	- न्स्थनत

## **4.5.3 अनुमोिन प्रवाि**

• स्थापना द्वारा अनुबंध समाप्ति अनुरोध तैयार करने के बाद, अनुरोध राज्य प्लेसमेंट अधधकारी को भेजा जाएगा।

- सत्यापन के बाद राज्य प्लेसमेंट अधिकारी अनुरोध को संबंधित राज्य अधिकारी को अग्रेवर्त करेगा।
- राज्य अधिकारी या तो स्पष्टीकरण मांग सकता है या अनुरोध को सत्यापित कर सकता है और अपनी टिप्पणियां (अनिवार्य फ़ील्ड) जोड़ सकता है। इन विवरणों के साथ, अनुरोध अनुमोदन के लिए निदेशक को भेजा जाता है।
- निदेशक या तो स्पष्टीकरण मांग सकता है या अनुबंध समाप्ति अनुरोध को अस्वीकार कर सकता है।

### **4.5.4 व्यावसानयक ननयम**

- के िि िही अनुबंध समाप्त ककए जा सकतेहैंजो सकिय हैं(अंनतम तारीख आज की तारीख सेकम है)।
- पिछले 2 वर्षों के भीतर पंजीकृत अनुबंधों को समाप्त किया जा सकता है।
- अनुबंध की समाप्ति पर, अनुबंध के विरुद्ध किसी भी अन्य लेनदेन की अनुमति नहीं दी जाएगी।
- अन्य प्रक्रियाएं जैसे प्रगति दर्ज करना और वृत्तिका दावा अनुरोध अनुबंध की समाप्ति की तारीख तक िागूरहेंगे।

### **5.0 आवधधक साइट ववश्जट**

किसी स्थापना को मंजूरी मिलने के बाद, बीओएटीएस /बीओपीटी अधिकारी अपनी वर्तमान न्स्थनत का आकिन करनेकेशिए स्थापना मेंसमय-समय पर साइि का दौरा करेंगे। हैंड हेल्ड डिवाइस और सिस्टम दोनों के माध्यम से विवरण कैप्चर करने का प्रावधान होगा, हैंड हेल्ड डिवाइस डेटा कैप्चर का प्राथमिक तरीका होगा।

### **5.1 साइट का िौरा - बीओएटीएस/बीओपीटी अधधकारी**

बीओएटीएस/बीओपीटी अधिकारी निम्नलिखित कार्य करने के लिए अपने हाथ में रखे गए डिवाइस का उपयोग करके ऐप में लॉग इन कर सकते हैं:

- नई विज़िट दर्ज करें/कैप्चर करें
- सहेजी गई विज़िट संपादित करें/देखें
- पूर्ण साइट विज़िट देखें

बीओएटीएस/बीओपीटी अधिकारी वेब पोर्टल के माध्यम से निम्नलिखित कार्य कर सकते हैं:

- पूर्ण साइट विज़िट देखें
- यदि उनसे टैग किए गए कुछ स्थापना को छूट दी गई है तो नई साइट विज़िट विवरण दर्ज करें
- अनुमोदन केशिए छूि केशिए अनुरोध उठाएं
- अनुमोदन छूि अनुरोध

### **5.1.1 नई साइट ववश्जट**

अधिकारी प्रत्येक साइट विजिट के दौरान स्थापना के बारे में निम्नलिखित विवरण प्राप्त करने मेंसक्षम होंगे:

• **सामान्य प्रनतक्रिया**

बीओएटीएस/बीओपीटी अधिकारी स्थापना स्थल के दौरे पर अपनी सामान्य प्रतिक्रिया दर्ज कर सकते हैं। इस प्रक्रिया के भाग के रूप में, उन्हें निम्नलिखित दर्ज करना/कैप्चर करना आिचयक होगा:

- फोटो अधिकतम 4 फोटो (आकार 1 एमबी प्रत्येक)
- टिप्पणियाँ 205 अक्षर से अधिक नहीं
- समग्र प्रनतकिया (संतोर्जनक या संतोर्जनक नहीं)

### • **प्रशिक्षुप्रनतक्रिया**

बीओएटीएस /बीओपीटी अधिकारी साइट विजिट के दौरान उस स्थापना में प्रशिक्षण प्राप्त कर रहे अधिकतम तीन प्रशिक्षुओं से फीडबैक भी दर्ज/कैप्चर कर सकते हैं।

यदि अधिकारी को टैग किए गए किसी स्थापना को हैंड हेल्ड डिवाइस का उपयोग करके साइट विज़िट विवरण कैप्चर करने से छूट दी गई है, तो अधिकारी वेब पोर्टल के माध्यम से नई साइट विज़िट के लिए विवरण दर्ज कर सकता है। अधिकारी को खोज परिणाम तालिका से स्थापना का चयन करना होगा और टिप्पणियां दर्ज करनी होंगी, तस्वीरें अपलोड करनी होंगी और यदि वह चाहे तो प्रशिक्ष् प्रतिक्रिया प्रदान कर सकता है।

#### **5.1.2 सेवड साइट ववश्ज़ट**

बीओएटी/बीओपीटी अधिकारी के पास सेवड विज़िट की सूची देखने का प्रावधान होगा यदि किसी कारण से वे पहले विवरण प्रस्तुत करने में सक्षम नहीं थे। इन विवरणों को अंतिम रूप से प्रस्तुत करने से पहले संपादित किया जा सकता है।

साइट विज़िट अनुरोध को सहेजने के लिए चित्र, समग्र प्रतिक्रिया, अधिकारी टिप्पणियाँ अनिवार्य होंगी। यह मान प्रस्तुत होने तक उपलब्ध रहेगा।यदि वे नई साइट विज़िट से वही स्थापना आईडी चुनते हैं तो वही डेटा दिखाया जाएगा।

### **5.1.3 साइट का पूरा िौरा**

- अधिकारी पूर्ण साइट विज़िट का विवरण देखने के लिए पूर्ण विज़िट का विकल्प चुन सकता है।
- वे विवरण प्राप्त करने के लिए स्थापना के नाम या स्थापना आईडी से खोज सकेंगे। सूची में साइट विज़िट की संख्या के साथ-साथ स्थापना विवरण भी होगा।

### **5.1.4 छूट का अनुरोध करें**

बोओएटीएस/बीओपीटी अधिकारी किसी विशेष स्थापना के लिए छूट का अनुरोध कर सकते हैं यदि वह अपने परिसर में मोबाइल उपकरणों के उपयोग की अनुमति नहीं देता है। अधिकारी को उचित टिप्पणियों का उल्लेख करना होगा और अनुरोध प्रस्तुत करना होगा। अनुरोध केवल वेब पोर्टल से ही ककया जाएगा।

### **5.2 साइट ववश्जट - ननिेिक**

**5.2.1 छूट स्थापना**

कुछ स्थापनाओं के पास अपने परिसर में हाथ से पकड़े जाने वाले उपकरणों को अनुमति न देने की नीनत हो सकती है। ऐसे स्थापनाओं के शिए,

- अधधकारी छूि का अनुरोध करेगा
- अनुरोध अनुमोदन के शिए ननदेिक को भेजा जाएगा
- ननदेिक अनुरोध को मंजूरी देंगे
- अनुमोदन के बाद, अधिकारी मोबाइल एप्लिकेशन के बजाय वेब पोर्टल के माध्यम से नई यात्रा का वििरण भरने में सक्षम होंगे।
- उपरोक्त डेटा संग्रह के हिस्से के रूप में अक्षांश और देशांतर मान प्राप्त नहीं किए जाएंगे।

#### **ननिेिक डैिबोडष**

- बोओएटीएस/बीओपीटी निदेशक के पास "लंबित" और "स्वीकृत" साइट विज़िट छूट अनुरोध का विवरण प्राप्त करने का प्रावधान होगा।
- "लंबित" → निदेशक उनके पास लंबित सभी अन्**रोधों को देख सकते हैं औ**र अनुरोध को "स्िीकृत" या "अस्िीकार" करने में सक्षम होंगे।
- "स्वीकृत" हीओएटी/बीओपीटी निदेशक के पास उनके द्वारा अनुमोदित सभी छूट अनुरोधों को देखने का प्रािधान होगा।

#### **5.2.2 व्यावसानयक ननयम**

कुछ स्थापना कुछ नीतियों के कारण अपने परिसरों में हाथ से पकड़े जाने वाले उपकरणों के उपयोग की अनुमनत नहीं देते हैं। ऐसे स्थापनाओं के शिए, बोओएिीएस/बीओपीिी अधिकारी मोबाइल ऐप के माध्यम से नई यात्रा के विवरण दर्ज करने से छूट देने का अनुरोध कर सकते हैं।

#### **5.3 साइट का िौरा - स्थापना**

किसी स्थापना में बोओएटीएस/बीओपीटी अधिकारियों दवारा किए गए उनके सभी साइट विजिटों का विवरण देखने का प्रावधान होगा, जिसमें ऐसे सभी विजिट्स की तारीखों वाली सूची से िांनछत तारीख का चयन ककया जाएगा।

#### **5.4 खोज प्रनतष्ट्ठान और छात्र प्रनतक्रिया**

सिस्टम में बोओएटीएस/बीओपीटी अधिकारियों के लिए छात्र प्रशिक्ष्3ों से फीडबैक इकट्ठा करने का प्रावधान होगा।

- बोओएटीएस /बीओपीटी अधिकारियों को अपनी पूरी आईडी या नाम दर्ज करके किसी स्थापना की खोज करने का प्रावधान होगा।
- बोओएटीएस /बीओपीटी अधिकारियों के पास अपनी संपूर्ण छात्र आईडी दर्ज करके प्रशिक्षु की खोज करनेकी क्षमता होगी।

o परिणाम सेट प्राप्त करने के लिए केवल विशेष स्थापना को टैग की गई छात्र आईडी की खोज की जाएगी।

• बोओएटीएस /बीओपीटी अधिकारी प्रति साइट विजिट में एक या अधिक छात्रों से लेकर अधिकतम तीन छात्रों के लिए फीडबैक दर्ज करेगा।

#### **5.5 स्थान कै प्चर करना**

साइट विज़िट के सटीक अक्षांश और देशांतर को कैप्चर किया जाएगा ताकि यदि विज़िट हाथ से पकड़े जाने वाले उपकरण का उपयोग करके किया जाता है तो इसकी सटीकता सुनिश्चित की जा सके। इसे "पूर्ण साइट विजिट" विवरण के भाग के रूप में प्रदर्शित किया जाएगा।

### **6.0 प्रक्रिया का ररकॉडष**

- आरओपी मॉड्यूल के साथ, स्थापना के पास अपने परिसर में प्रशिक्षण ले रहे प्रशिक्षुओं के प्रशिक्षण के दौरान त्रैमासिक आधार पर हासिल किए गए कौशल का आकलन करके मात्रात्मक तरीके से उनकी प्रगति को पकड़ने का प्रावधान होगा। इस मूल्यांकन की तुलना प्रशिक्षण प्रक्रिया केदौरान प्राप्त आधारभूत मूल्यों सेकी जाएगी।
- प्रदिान को दो व्यापक मापदंडों पर मापा जाएगा तकनीकी और सामावय। इन मापदंडों के शिए डेटा प्राप्त करने के लिए, स्थापना मूल्यों को दर्ज करने के लिए एक एक्सेल टेम्पलेट डाउनलोड करनेमेंसक्षम होंगे।
- तकनीकी पैरामीटर वे क्षेत्र होंगे जिनमें स्थापना प्रशिक्ष्3ों को प्रशिक्षित करने की योजना बना रहा है।
- प्रशिक्षण अिधध के दौरान प्रशिक्षुओं द्िारा प्राप्त सॉफ्ि कौिि का आकिन करनेके शिए सामावय मापदंडों का उपयोग ककया जाएगा।

### **6.1 आधारभूत मान**

### **6.1.1 मान िजषकरना**

- पहली तिमाही के मूल्यों को दर्ज करने से पहले एक प्रशिक्षु के लिए एक स्थापना दवारा बेसलाइन इनपुट दर्ज किया जाएगा।
- यह मान कै प्चर ककया जाएगा
	- o प्रत्येक उम्मीदवार के लिए अलग-अलग
	- o तकनीकी और सामान्य दोनों मापदंडों के लिए
	- o तकनीकी मापदंडों के लिए,
		- यदि "विशेषज्ञता का क्षेत्र" अनुबंध निर्माण प्रक्रिया के हिस्से के रूप में दर्ज किया गया है, तो इसका उपयोग टेम्पलेट में मूल्यों को रिकॉर्ड करने के लिए किया जाएगा।
		- यदि "विशेषज्ञता का क्षेत्र" अनुबंध निर्माण प्रक्रिया के हिस्से के रूप में दर्ज नहीं किया गया है, तो इसे टेम्पलेट के हिस्से के रूप में इसके संबंधित मूल्य के साथ वर्बोज़ प्रारूप में स्वीकार किया जाएगा और तदनुसार दर्ज किया जाएगा।
- प्रत्येक प्रविष्टि के लिए बेसलाइन को क्वार्टर 0 (Q0) के रूप में दर्ज किया जाएगा।

### **6.1.2 टेम्पलेट जनरेट करना**

- बेसलाइन मान केवल एक्सेल टेम्पलेट के माध्यम से कैप्चर किए जाएंगे जो पोर्टल सेउत्पवन होंगे।
- स्थापना को उन उम्मीदिारों की सूची का चयन करनेका विकल्प प्रदान ककया जाएगा जिनके लिए आधारभूत मान दर्ज किए जाने के लिए लंबित हैं। o जिन अभ्यर्थियों के लिए आधारभूत मूल्य पहले से मौजूद है, उन्हें इस सूची के भाग के रूप में प्रदर्शित नहीं किया जाएगा।
- प्रति टेम्प्लेट अनुरोध में कम से कम 20 छात्रों का चयन करने का प्रावधान होगा।

• यह एक एक्सेल टेम्पलेट तैयार करेगा जिसे स्थापना दवारा डाउनलोड और भरा जा सकता है।

### **6.1.3 टेम्प्लेट अपलोड करना**

- डाउनलोड की गई फ़ाइल में मान पूरा करने के बाद, स्थापना शीट अपलोड कर सकता है और उसे सबमिट कर सकता है।
- दस्तािेज जमा करनेपर, मान ननकािनेऔर तदनुसार अद्यतन करनेकी प्रकिया एक निर्धारित कार्य के भाग के रूप में 24 घंटों के भीतर की जाएगी।

### **6.1.4 टेम्पलेट का अनुमोिन**

- बेसिाइन इनपुि को ककसी भी प्रकार की अनुमोदन प्रकिया केअधीन नहींककया जाएगा।
- जब स्थापना टेम्पलेट अपलोड करता है और सबमिट पर क्लिक करता है, तो मान अपडेट हो जाएंगे।
- एक बार उम्मीदवार के लिए आधारभूत मूल्य उपलब्ध हो जाने पर, उनके लंबित आरओपी क्वार्टर को "तिमाही इनपुट" के हिस्से के रूप में सूचीबद्ध किया जाएगा।

### **6.1.5 टेम्प्लेट संसाधधत करना**

- अपलोड किए गए बेसलाइन टेम्पलेट को एक निर्धारित कार्य के हिस्से के रूप में संसाधित ककया जाएगा।
- जो प्रविष्टियाँ वैध हैं उन्हें संबंधित उम्मीदवार को टैग कर दिया जाएगा।
- जो प्रविष्टियाँ मान्य नहीं हैं उन्हें नज़रअंदाज कर दिया जाएगा।
- यदि विशेषज्ञता के क्षेत्र के लिए पाठ को संशोधित किया गया है, तो उसे डेटाबेस में अद्यतन नहीं किया जाएगा। ऐसा तब होने की संभावना है जब विशेषज्ञता के क्षेत्र को अनुबंध प्रक्रिया के हिस्से के रूप में पहले ही शामिल कर लिया गया हो।
- यदि अनुबंध प्रवाह के हिस्से के रूप में कैप्चर की गई किसी प्रविष्टि के लिए टेम्पलेट में विशेषज्ञता के अतिरिक्त क्षेत्र के लिए पाठ जोड़ा गया है, तो उसे अनदेखा कर दिया जाएगा।

### **6.2 त्रैमाशसक मूलयांकन**

### **6.2.1 प्रत्येक नतमािी केशलए प्रगनत कै प्चर करना**

- स्थापना में उन उम्मीदवारों की सूची प्राप्त करने का प्रावधान होगा जिनके लिए विभिन्न तिमाहियों के लिए प्रगति का रिकॉर्ड (आरओपी) जमा करना होगा।
- संबंधित तिमाही के पूरा होने के बाद प्रत्येक उम्मीदवार के लिए एक स्थापना दवारा तिमाही इनपुट दर्ज किया जाएगा।
- यह महत्व कैप्चर किया जाएगा
	- o प्रत्येक उम्मीदवार के लिए अलग-अलग
	- o तकनीकी और सामावय दोनों मापदंडों केशिए
	- o तकनीकी मापदंडों के लिए, मान केवल अनुबंध या बेसलाइन प्रक्रिया के हिस्से के रूप में परिभाषित उन मापदंडों के लिए कैप्चर किए जाएंगे।

o नतमाही मानों को नतमाही 1 (Q1), नतमाही 2 (Q2), नतमाही 3 (Q3) और नतमाही 4 (Q4) के रूप में दर्ज किया जाएगा।

### **6.2.2 टेम्पलेट जनरेट करना**

- नतमाही मान के िि एक्सेि िेम्पिेि के माध्यम सेकै प्चर ककए जाएंगेजो पोिाि सेउत्पवन ककया जा सकता है।
- स्थापना को उन उम्मीदवारों की सूची का चयन करने का विकल्प प्रदान किया जाएगा जिनके लिए तिमाही मूल्य लंबित हैं।
- स्थापना प्रत्येक पंक्ति की शुरुआत में चेकबॉक्स पर क्लिक करके और "जनरेट टेम्प्लेट" पर क्लिक करके उम्मीदवारों का चयन कर सकता है। o पहले से मौजूद तिमाही मूल्य को इस सूची के भाग के रूप में प्रदर्शित नहीं ककया जाएगा।
- प्रति टेम्प्लेट अनुरोध में कम से कम 20 छात्रों का चयन करने का प्रावधान होगा।
- यह एक एक्सेल टेम्पलेट तैयार करेगा जिसे प्रतिष्ठान दवारा डाउनलोड और भरा जा सकता है।

### **6.2.3 टेम्प्लेट अपलोड करना**

- डाउनिोड की गई फाइि मेंमान पूरा करनेकेबाद, स्थापना िीि अपिोड कर सकता हैऔर उसे जमा कर सकता है।
- दस्तावेज़ जमा करने पर, मान निकालने और तदनुसार अपडेट करने की प्रक्रिया एक निर्धारित कार्य के भाग के रूप में 24 घंटों के भीतर की जाएगी।

### **6.2.4 टेम्पलेट का अनुमोिन**

- स्थापना द्िारा शिया गया नतमाही इनपुि संबंधधत बोओएिीएस /बीओपीिी अधधकारी के अनुमोदन केअधीन है।
- जब स्थापना टेम्पलेट अपलोड करता है और सबमिट पर क्लिक करता है, तो मान अस्थायी रूप सेसंग्रहीत हो जाएंगे।
- एक बार जब अधिकारी तिमाही मूल्यों को मंजूरी दे देता है, तो उसे "पूर्ण" के रूप में चिहिनत ककया जाएगा।
- स्थापना दवारा वृत्तिका दावा अनुरोध शुरू करने के लिए आरओपी की मंजूरी एक पूर्व-आिचयकता होगी।

### **6.2.5 टेम्प्लेट संसाधधत करना**

- अपलोड किए गए बेसलाइन टेम्पलेट को एक निर्धारित कार्य के हिस्से के रूप में संसाधित ककया जाएगा।
- जो प्रविष्टियाँ वैध हैं उन्हें संबंधित उम्मीदवार को टैग कर दिया जाएगा।
- जो प्रविन्ष्ट्ियााँमावय नहींहैंउवहेंनजरअंदाज कर टदया जाएगा।

## **6.3 अनुमोिन प्रवाि**

स्थापना द्वारा आरओपी जमा करने के बाद यह अनुमोदन के लिए बोओएटीएस /बीओपीटी अधिकारी के पास जाता है। यदि अधिकारी के पास कोई प्रश्न है, तो वे स्थापना उस पर स्पष्ट्िीकरण मांग सकतेहैं।

### **6.4 थोक आरओपी अनुमोिन**

अधिकारियों के पास प्रत्येक पंक्ति (छात्र + तिमाही संयोजन) के लिए चेक बॉक्स पर क्लिक करके वांछित छात्रों का चयन करके एक साथ कई छात्रों के लिए आरओपी को मंजूरी देने की सुविधा होगी।

## **7.0 प्रवीणता प्रमाणपत्र जारी करना**

प्रशिक्षुता प्रशिक्षण पूरा होने पर, स्थापना प्रशिक्षण अवधि के दौरान उनके समग्र (उत्कृष्ट / बहुत अच्छे/ अच्छे) प्रदिान का उल्िेख करके प्रशिक्षुको प्रिीणता प्रमाणपत्र (सीओपी) प्रदान करने का अनुरोध करेगा।

जिन प्रशिक्ष्3ों ने सफलतापूर्वक एक वर्ष का प्रशिक्षण पूरा कर लिया है और आरओपी की सभी चार तिमाहियों को मंजूरी दे दी है, वे सीओपी के प्रसंस्करण के लिए पात्र होंगे।

### **7.1 पूव-षआवश्यकता**

- किसी स्थापना में प्रशिक्षुता प्रशिक्षण का सफलतापूर्वक समापन
- आरओपी की चार नतमाटहयों को मंजूरी

## **7.2 कायष प्रवाि**

सीओपी के उत्पादन के लिए कार्यप्रवाह नीचे दिए गए अनुसार होगा:

- सीओपी प्राप्त करने के लिए एक वर्ष का प्रशिक्षण सफलतापूर्वक पूरा करने के बाद स्थापना को छात्रों (प्रशिक्षुओं) का समग्र प्रदिान प्रदान करना होगा।
- एक बार जब प्रनतष्ट्ठान उपरोक्त प्रिाह आरेख के अनुसार सीओपी अनुरोध उठाता है, तो सिस्टम स्थापना के साथ-साथ छात्रों के डैशबोर्ड में सीओपी उत्पन्न करेगा जो डिजिटल रूप से हस्ताक्षरित होगा और इसे आगे प्रमाणित किया जा सकता है।
- सीओपी अनुरोध सत्यापन के शिए बीओएिीएस /बीओपीिी के पास आता है। एक बार मावय होने के बाद, डाउनिोड करने योग्य प्रारूप में सभी टहतधारकों के शिए सीओपी एक साथ तैयार ककया जाएगा।
- **8.0 ववृत्तका िावा प्रनतपूनतष**

## **8.1 पूव-षआवश्यकता**

- वृत्तिका कार्य प्रवाह केवल स्थापना दवारा ही शुरू किया जा सकता है।
- जिस तिमाही के लिए स्टाइपेंड वर्कफ़्लो शुरू किया गया है, उसकी प्रगति का रिकॉर्ड अनुमोटदत ककया जाना चाटहए था।

• अगले महीने की 10 तारीख के बाद ही दावा किया जा सकता है। जैसे 02-अप्रैल के शिए दािा 10-मई के बाद ही ककया जा सकता है।

#### **8.2 कायष प्रवाि**

वृत्तिका दावा प्रतिपूर्ति प्रक्रिया के लिए वर्कफ़्लो निम्नानुसार होगा:

#### 8.3 **प्रगति का रिकार्ड**

प्रगति के रिकॉर्ड के भाग के रूप में, अनाधिकृत अनुपस्थिति सहित प्रशिक्षु दवारा लिए गए वेतन छुट्टी की हानि प्राप्त की जाती है। यह अवकाश विचाराधीन तिमाही के प्रत्येक माह के लिए दर्ज किया जाएगा। यदि ली गई छुट्टियों को वेतन की हानि के रूप में नहीं माना जाना चाहिए, स्थापना इस कदम को नजरअंदाज कर देगा और और छुट्टी लेने की आिचयकता नहीं होगी। छुट्िी पर कब्जा होने का सीधा असर िवृिका पर पडेगा।

#### **8.4 ववृत्तका अनुरोध उठाना**

#### **8.4.1 स्थापना**

स्थापना के पास अनुमोदित आरओपी के लिए वजीफा अनुरोध बढ़ाने का प्रावधान होगा। वृत्तिका अनुरोध उठाते समय, सिस्टम अधिसूचना साझा करेगा कि "छात्रवृति हर महीने की 10 तारीख से पहले उम्मीदवार को वितरित की जानी है"। नया दावा अनुरोध अगले महीने की 10 तारीख के बाद ही शुरू ककया जा सकता है।

स्थापना उन अनुबंधों की सूची का चयन कर सकता है न्जनके शिए िवृिका /दावा अनुरोध करने की आवश्यकता है। स्थापना को केवल नीचे दिए गए फील्ड में प्रिेि करने की अनुमनत दी जाएगी:

- 1. अनुमोटदत आरओपी की नतमाही
- 2. संवितररत राशि
- 3. दािा की गई राशि

वृत्तिका का अनुरोध केवल पूरे स्वीकृत तिमाही के लिए किया जा सकता है, भिे ही टदनों की संख्या कुछ भी हो।

आरओपी की रिकॉर्डिंग के दौरान ली गई छुट्टी से छुट्टी की संख्या स्वत: पता चल जाएगी। राशि दो अंकों में होगी और किसी विशेष वृत्तिका अनुरोध/बिल के लिए देय शुद्ध राशि होगी, राशि को निकटतम रुपये में पूणाांककत ककया जाएगा।

स्थापना को वृत्तिका का दावा फॉर्म प्रिंट करना होगा, उस पर स्याही से हस्ताक्षर करके सील लगानी होगी और उसे संबंधित बीओएटीएस /बीओपीटी कायाािय में साझा करना होगा।

#### **8.4.2 डाक रश्जस्टर**

वृत्तिका का दावा फॉर्म की प्रति प्राप्त करने के बाद बीओएटीएस /बीओपीटी प्रेषण अनुभाग डाक रजिस्टर में एक प्रविष्टि करता है। पत्र संदर्भ संख्या दावा अनुरोध संख्या के समान होनी चाहिए।

#### **8.4.3 िावा अनुभाग**

एक बार डाक अनुभाग दवारा संसाधित हो जाने पर, "खाता उपयोगकर्ता" दािे के अनुरोध को सत्यावपत कर सकता है और इसे आगे के सत्यापन के लिए कनिष्ठ लेखा अधिकारी को सौंप सकता है।

खाता उपयोगकर्ता (दावा अन्आग) के पास जेएओ (सत्यापित) को अग्रेषित करने या स्पष्ट्िीकरण मांगने या अनुरोध को अस्िीकार करने के विकल्प होंगे।

- यदि दावा अन्आग डेटा के सत्यापन से संतुष्ट है, तो वे अन्**रोध** को कननष्ट्ठ िेखा अधधकारी को अग्रेवर्त कर सकते हैं।
- स्पष्टीकरण मांगने के मामले में अनुरोध आवश्यक संशोधनों के लिए स्थापना को वापस भेज दिया जाता है। स्थापना अनुरोध को संशोधित कर उसे दोबारा सबमिट कर सकता है।
- यदि दावा अनुभाग अनुरोध को अस्वीकार कर देता है, तो प्रतिष्ठान उस विशेष अनुरोध को संशोधित नहीं कर पाएगा।

### **8.4.4 कननष्ट्ठ लेखा अधधकारी**

कनिष्ठ लेखा अधिकारी (जेएओ) दावा अनुरोध विवरण को सत्यापित करेगा और इसे अंतिम अनुमोदन के लिए लेखा अधिकारी को सौंपेगा।

कनिष्ठ लेखा अधिकारी के पास लेखा अधिकारी को अनुरोध अग्रेषित करने या स्पष्टीकरण मांगने या अस्वीकार करने का विकल्प होगा।

- कननष्ट्ठ िेखा अधधकारी संतोर्जनक सत्यापन पर अनुरोध को खाता अधधकारी को अग्रेवर्त कर सकता है।
- यदि कनिष्ठ लेखा स्पष्टीकरण मांगने वाले चयनकर्ताओं का अनुरोध दावा अनुभाग में वापस कर दिया जाएगा।

• यदि अन्**रोध अस्वीकार कर दिया जाता है, तो इसे स्था**पना को वापस भेज टदया जाएगा।

#### **8.4.5 लेखा अधधकारी (लेअ)**

लेखा अधिकारी (लेआ) दावा अनुरोध विवरण को सत्यापित करेगा और बिल जनरेशन के लिए इसे मंजूरी देगा। यह अनुरोध बिल बनाने के लिए कनिष्ठ लेखा अधिकारी को सौंपा जाएगा। लेखा अधिकारी के पास कनिष्ठ लेखा अधिकारी को अग्रेषित करने या स्पष्ट्िीकरण मांगने या अनरुोध को अस्िीकार करने का विकल्प होगा।

- यदि लेखा अधिकारी अन्**रोध को मंजूरी दे देता है, तो इसे क**निष्ठ लेखा अधधकारी को भेज टदया जाएगा।
	- o लेखा अधिकारी किसी अनुरोध को आंशिक रूप से स्वीकृत भी कर सकता है।
	- o जब कोई अनुरोध आंशिक रूप से स्िीकृत हो जाता है, तो अनुमोदित लाइन आइटम के लिए दावा विवरण कनिष्ठ लेखा अधधकारी को भेज टदया जाता है।
	- o आंशिक रूप से अनुमोदित दावे के अस्वीकृत हिस्से को लेखा अधिकारी दवारा एक अलग अस्वीकृत दावे के लिए पनः मैप किया जा सकता है जिसे स्थापना दवारा उठाया गया है।
- यटद िेखा अधधकारी स्पष्ट्िीकरण मांगने या अनुरोध को अस्िीकार करने का विकल्प चुनता है, तो इसके शिए स्थापना को अनरुोध भेजा जाएगा।

#### **8.4.6 बबल जनरेिन**

कनिष्ठ लेखा अधिकारी (कलेअ) सभी स्वीकृत दावा अन्**रोधों की सूची** का चयन करके बबि तैयार करेगा।

कनिष्ठ लेखा अधिकारी बिल तैयार करता है और वाउचर/नकद अन्आग को अनुरोध सौंपता है।

- कनिष्ठ लेखा अधिकारी के पास प्रत्येक बिल के लिए देय शुद्ध राशि को संपादित करने का विकल्प होगा। स्टाम्प आदि के भुगतान में कटौती के लिए शुद्ध देय राशि को संपादित करना आवश्यक है।
- बिल राशि को निकटतम पूर्णांक में पूर्णांकित किया जाएगा।
- जेएओ को प्रत्येक बिल के लिए भुगतान का तरीका ईसीएस या चेक चुनना होगा ।

जेएओ के पास कटौती (केवल संपादन योग्य फ़ील्ड) का विकल्प है यदि कोई हो और अनुमोदन के लिए बिल जमा करें।इसे वाउचर/वाउचर बनाने के शिए िाउचर अनुभाग को सौंपा जाएगा।

#### **8.4.7 वाउचर अनुभाग**

वाउचर अनुभाग में अधिसूचित बिलों की सूची से वाउचर उत्पन्न करने का विकल्प होगा। यह उन व्यन्क्तगत स्थापना के शिए ककया जाएगा न्जनके लिए अनुरोध लंबित हैं। एक स्थापना के लिए लंबित सभी बिलों को जनरेट करने के लिए एक एकल वाउचर में संयोजित किया जाएगा।

संवितरण के लिए आवश्यक विवरण दर्ज किया जाता है और अनुरोध अनुमोदन के शिए ननदेिक को भेजा जाता है।

#### **8.4.8 अनुरोध को मंजूरी िेना**

निदेशक के पास अनुमोदन के लिए लंबित सभी वाउचर देखने का प्रावधान होगा। निदेशक के पास अनुरोध को स्वीकृत करने या स्पष्टीकरण मांगने या अस्िीकार करने का विकल्प होगा।

- यदि निदेशक अनुमोदन करता है, तो अनुरोध दावा/नकद अनुभाग को सौंपा जाएगा।
- स्पष्टीकरण मांगने के मामले में अनुरोध लेखा अधिकारी को वापस भेजा जाएगा।
- यदि निदेशक अन्गोध को अस्वीकार कर देता है तो इसे स्थापना को वापस भेज टदया जाएगा।

अनुमोदन पर, अनुरोध की स्थिति "दावा संसाधित" में संशोधित हो जाएगी।

#### **8.4.9 ररलीज/डडस्पैच**

दावा/नकद अनुभाग में कवरिंग लेटर, ईसीएस स्टेटमेंट, चेक और वाउचर तैयार करने का प्रावधान होगा।

- चेक: इसे स्थापना को भेजने के शिए प्रेर्ण अनुभाग को भेजा जाएगा।
- ईसीएस: इसेसंवितरण केशिए बैंक को भेजा जाएगा।

#### **9.0 अनुलग्नक**

#### **9.1 पररभाषाएँऔर पररवणी िब्ि**

इस दस्तावेज़ में प्रयुक्त परिभाषाएँ और संक्षिप्ताक्षर इस प्रकार हैं:

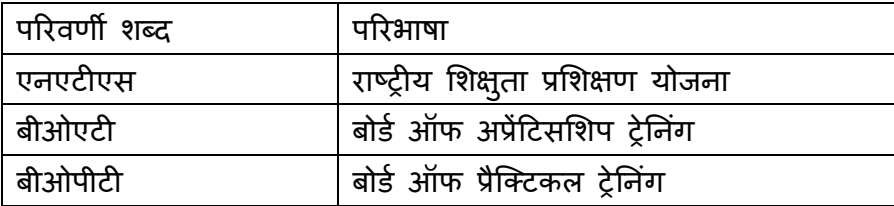

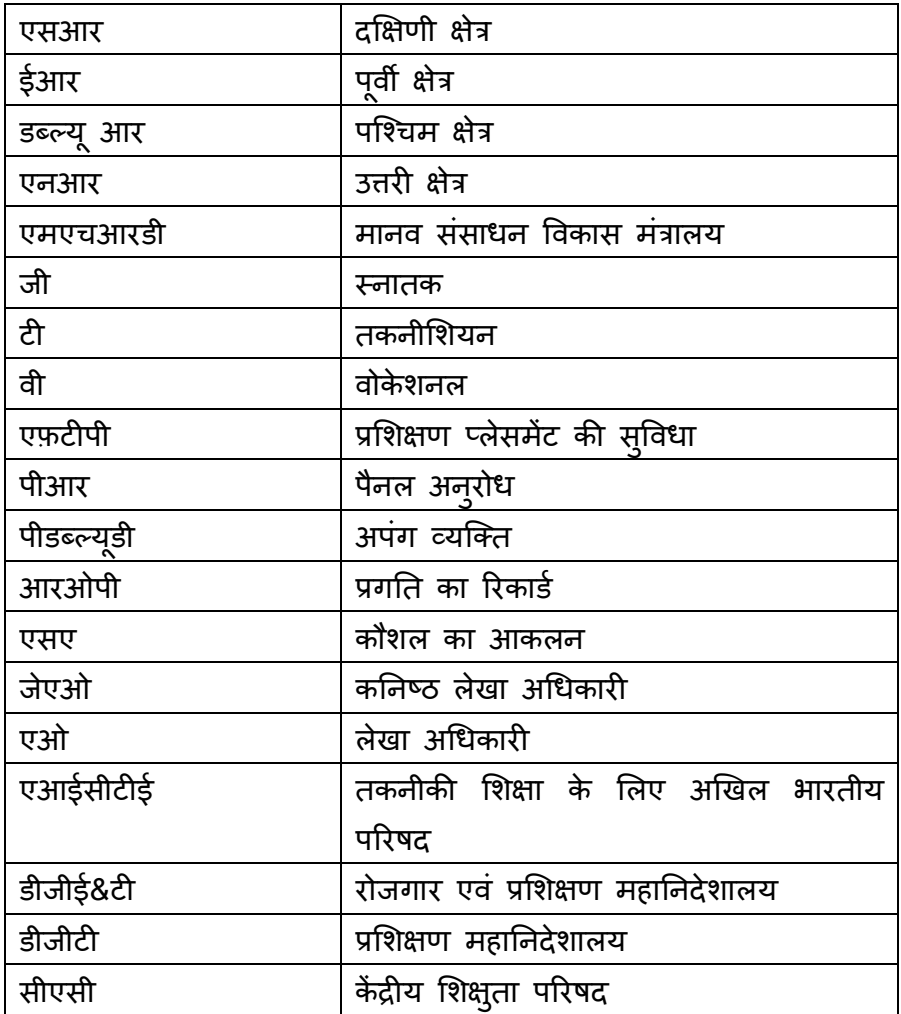

**ताशलका 1:** पररिणी िब्द

# **9.2 अनुलग्नकों की सूची**

राष्ट्रीय पोर्टल से उपलब्ध अनुलग्नकों की सूची के लिए निम्नलिखित तालिका का संदर्भ लिया जाएगा:

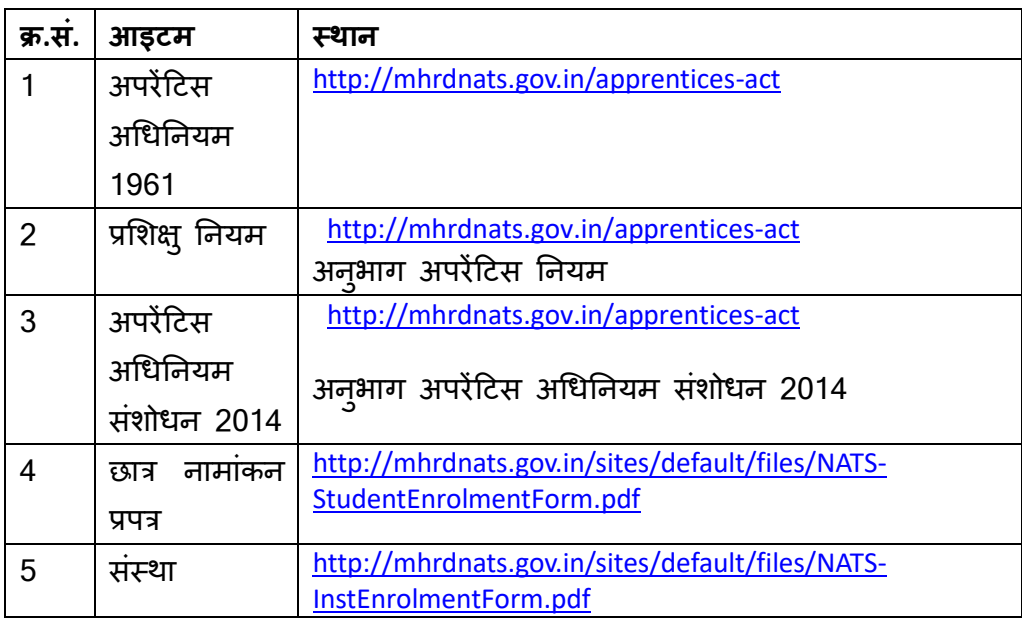

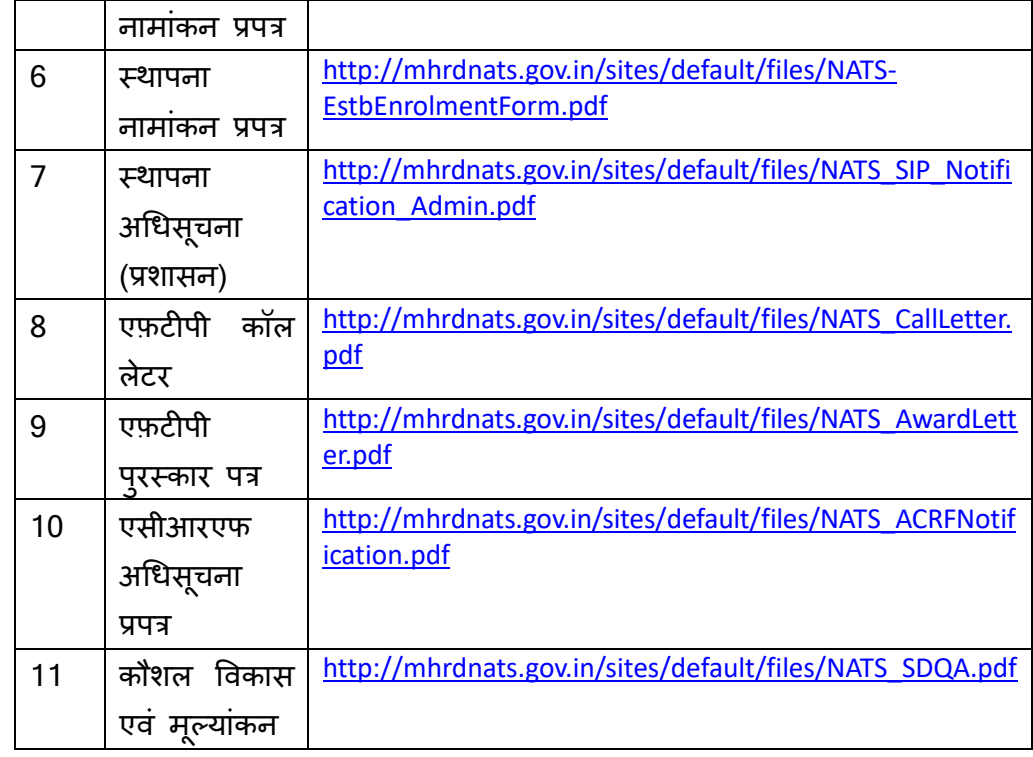

# **10.0 लॉग बिलें**

## **10.1 िस्तावेज़ संस्करण इनतिास**

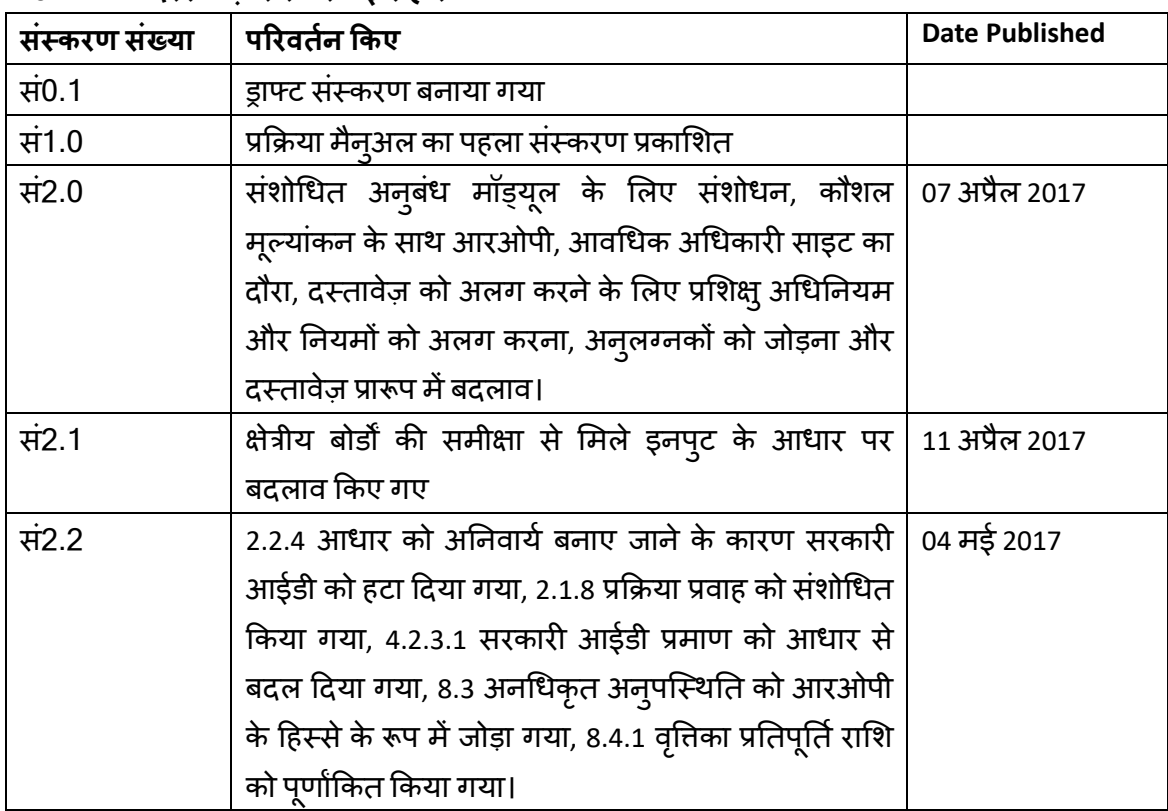